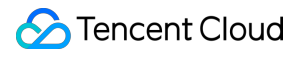

# **Chat Error Codes Product Documentation**

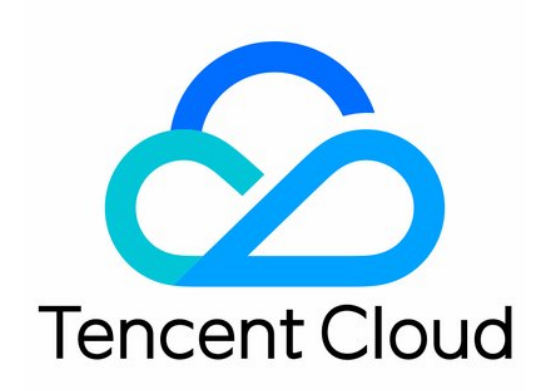

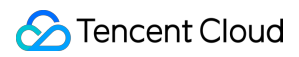

#### Copyright Notice

©2013-2024 Tencent Cloud. All rights reserved.

Copyright in this document is exclusively owned by Tencent Cloud. You must not reproduce, modify, copy or distribute in any way, in whole or in part, the contents of this document without Tencent Cloud's the prior written consent.

Trademark Notice

#### **C** Tencent Cloud

All trademarks associated with Tencent Cloud and its services are owned by Tencent Cloud Computing (Beijing) Company Limited and its affiliated companies. Trademarks of third parties referred to in this document are owned by their respective proprietors.

#### Service Statement

This document is intended to provide users with general information about Tencent Cloud's products and services only and does not form part of Tencent Cloud's terms and conditions. Tencent Cloud's products or services are subject to change. Specific products and services and the standards applicable to them are exclusively provided for in Tencent Cloud's applicable terms and conditions.

# Error Codes

Last updated:2024-04-23 17:11:57

## 1. Chat SDK Error Codes

#### **Note**

For web SDK error codes, see [here.](https://web.sdk.qcloud.com/im/doc/en/module-ERROR_CODE.html)

#### **Common error codes**

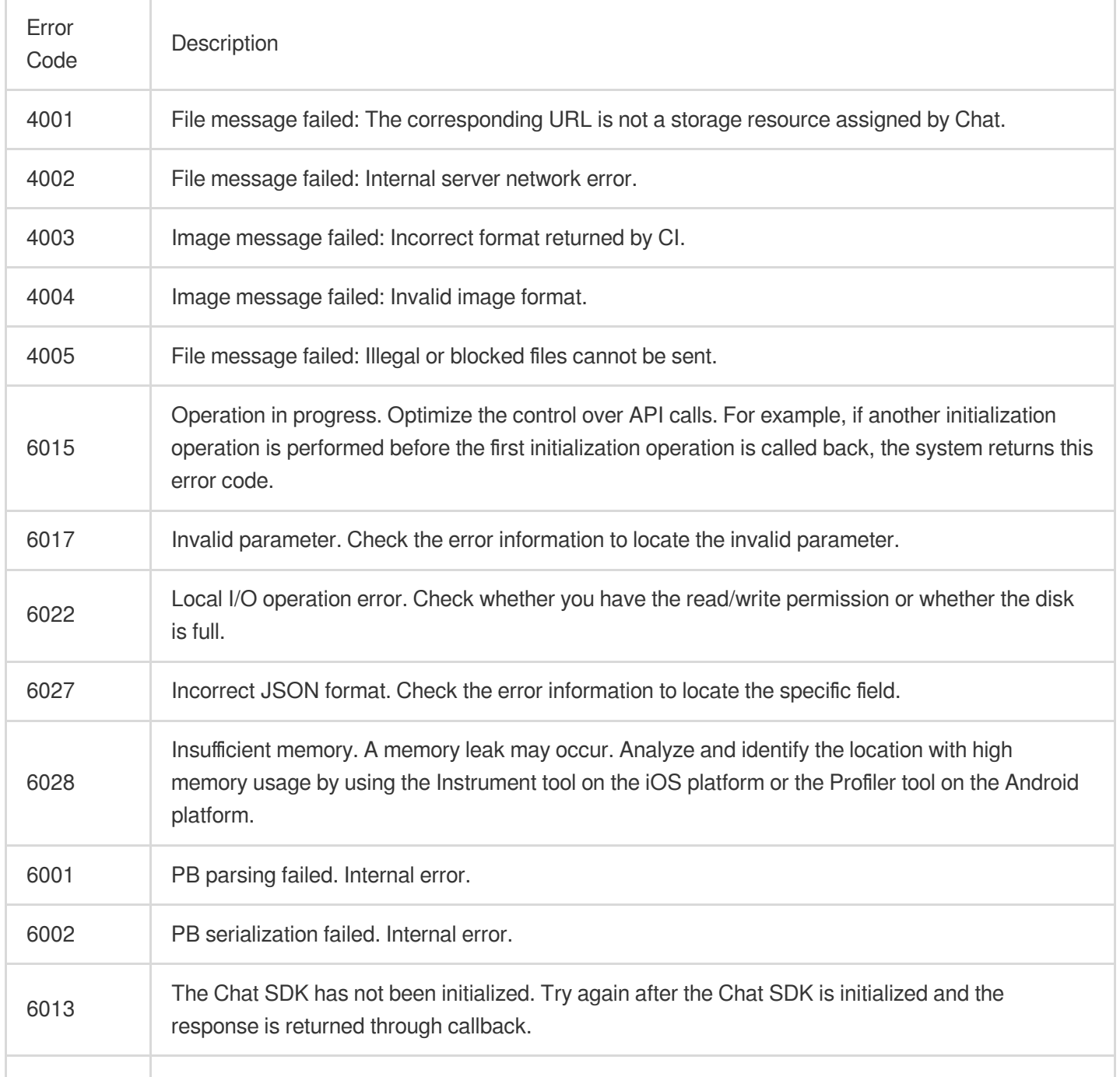

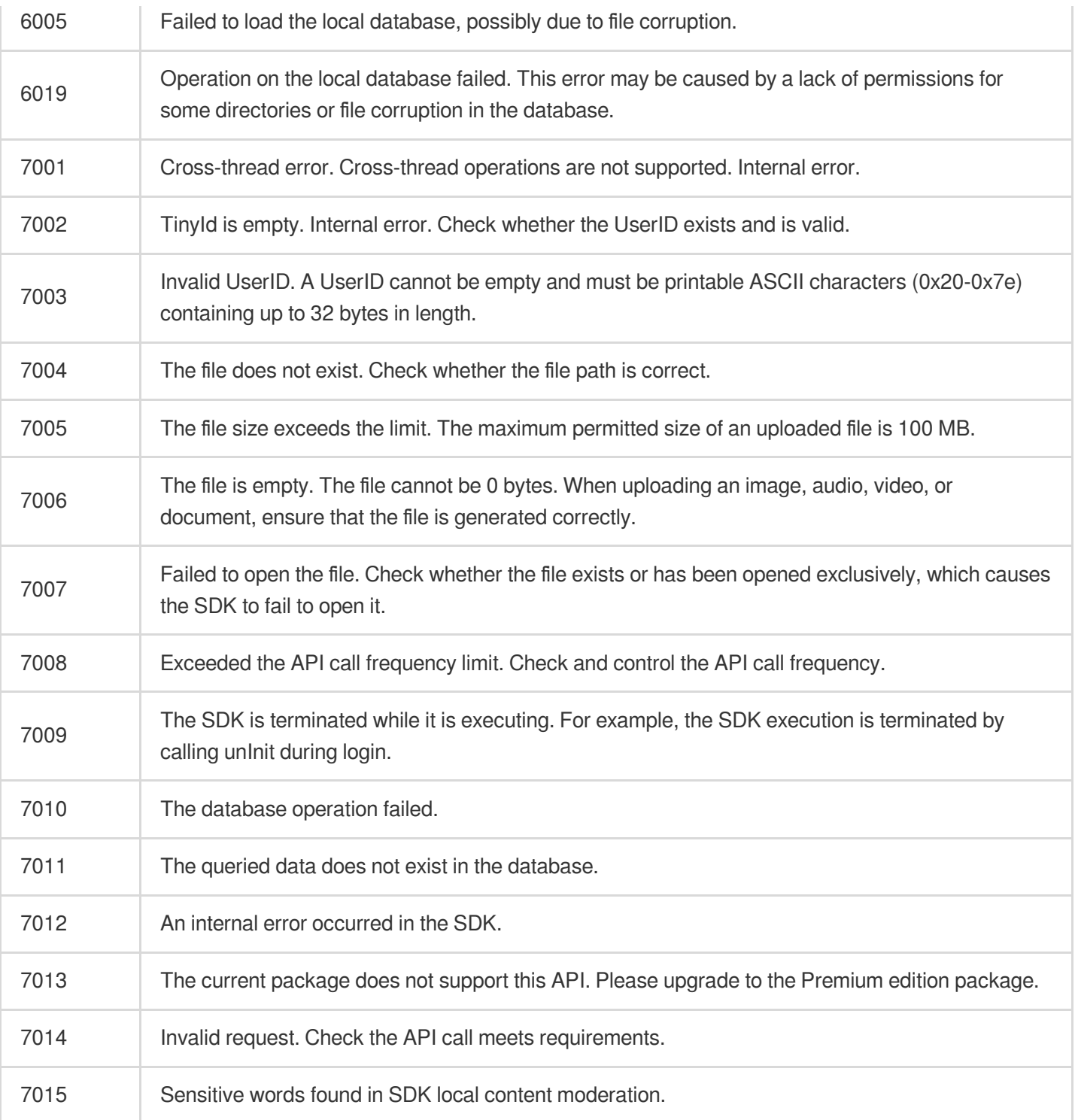

#### **Account error codes**

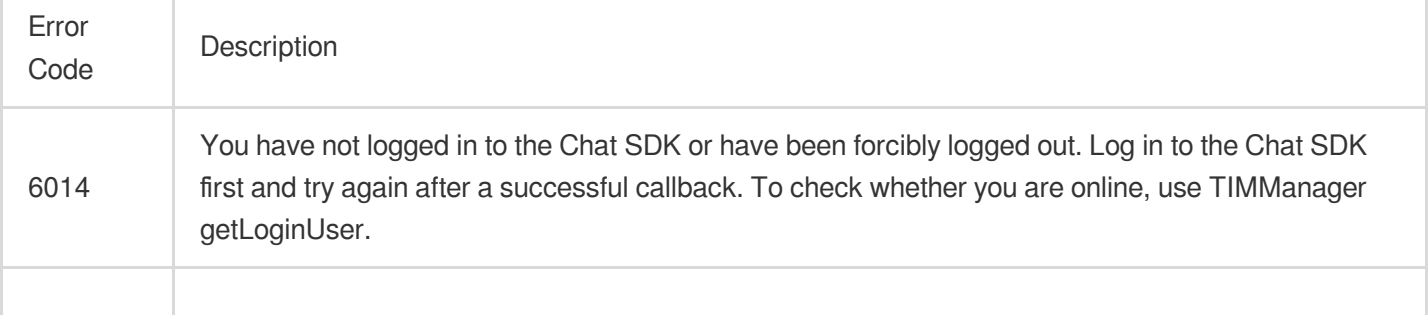

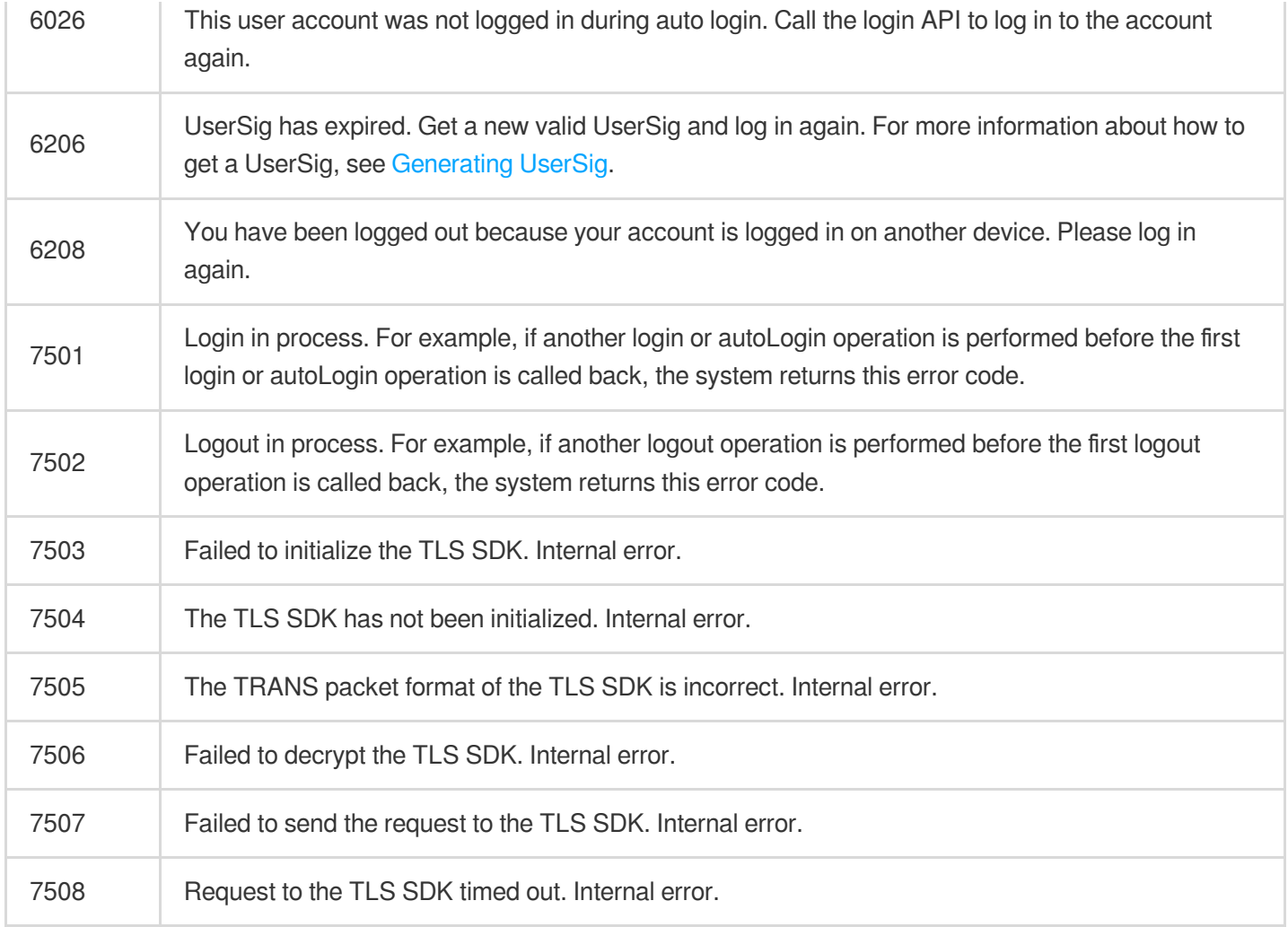

#### **Message error codes**

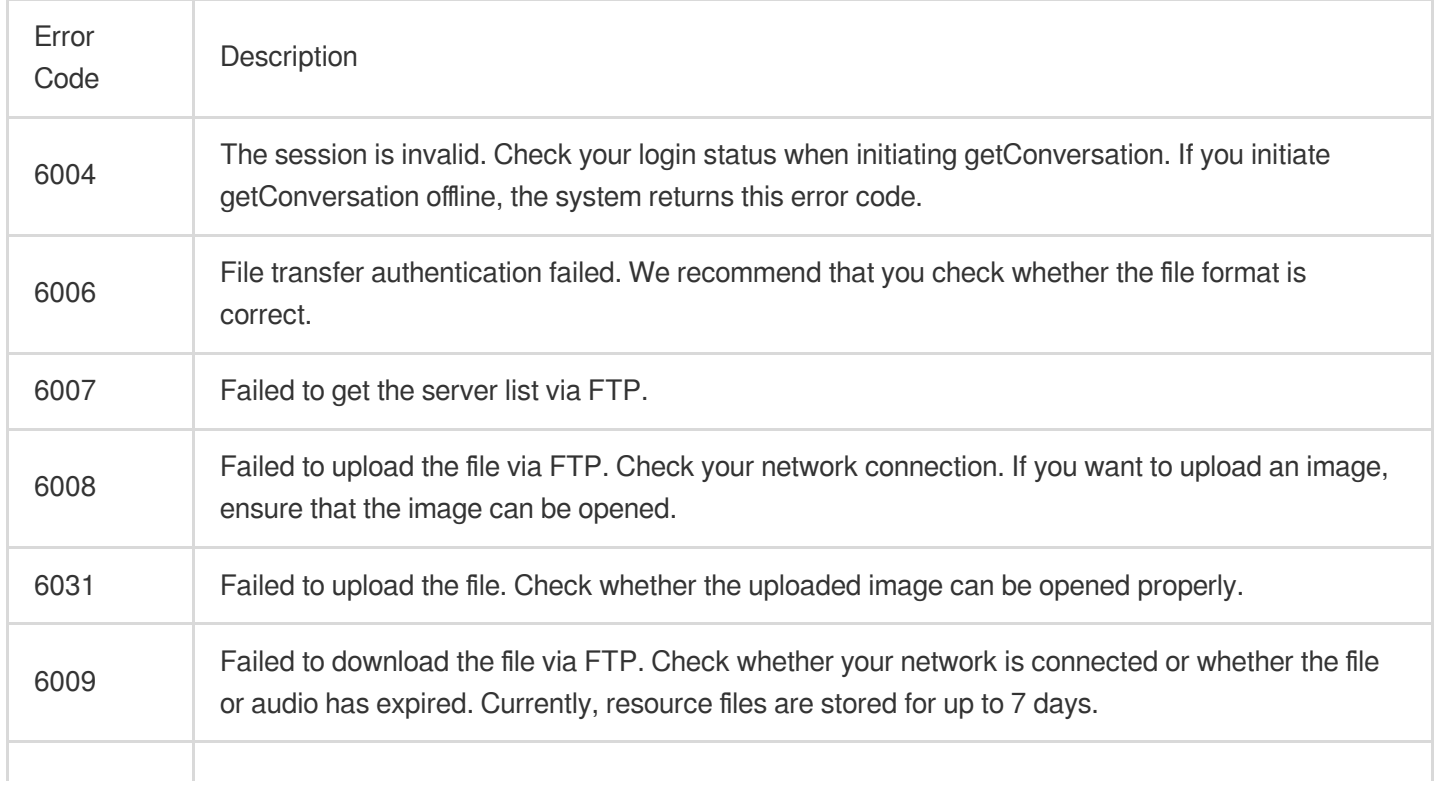

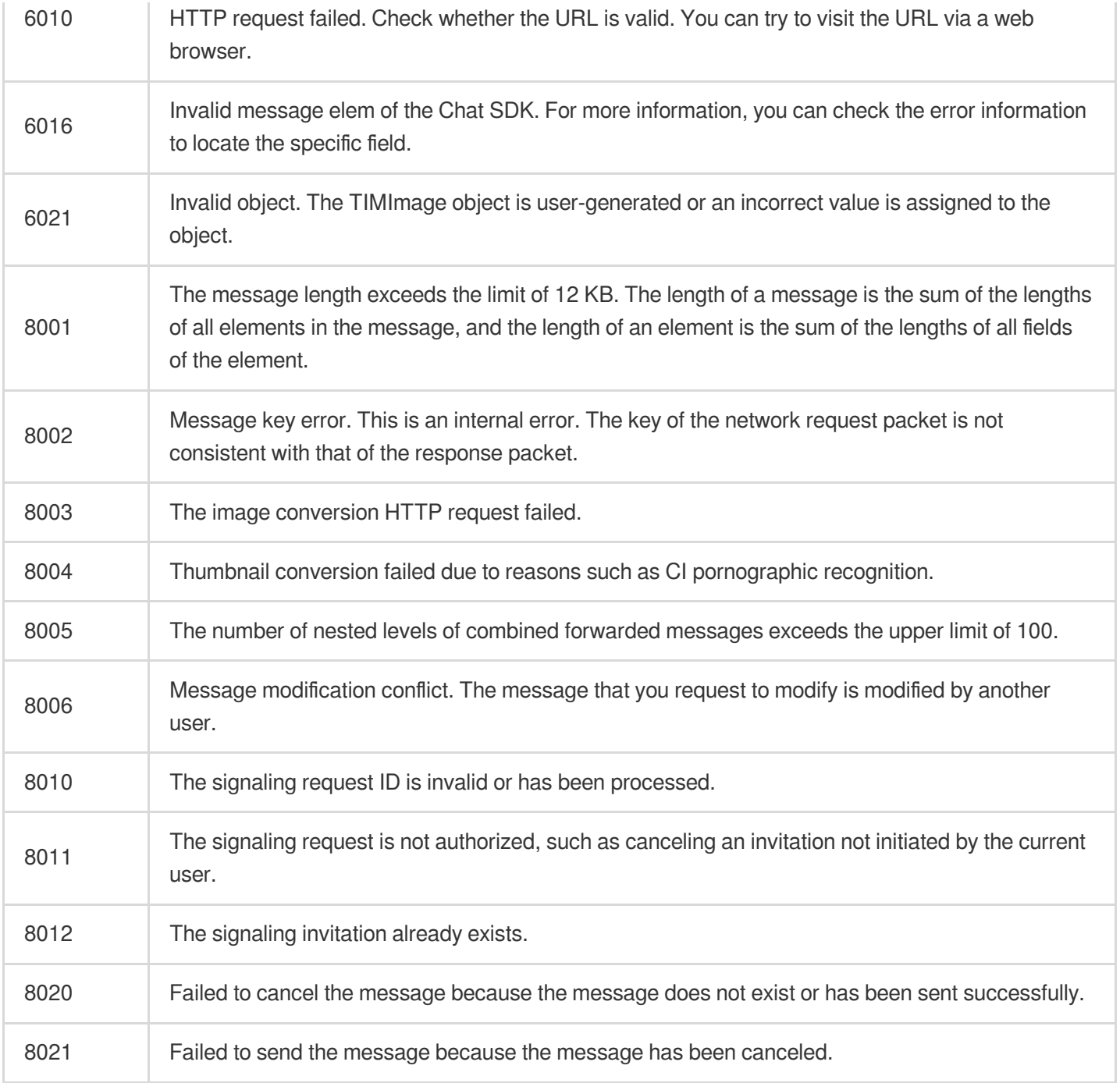

#### **Group error codes**

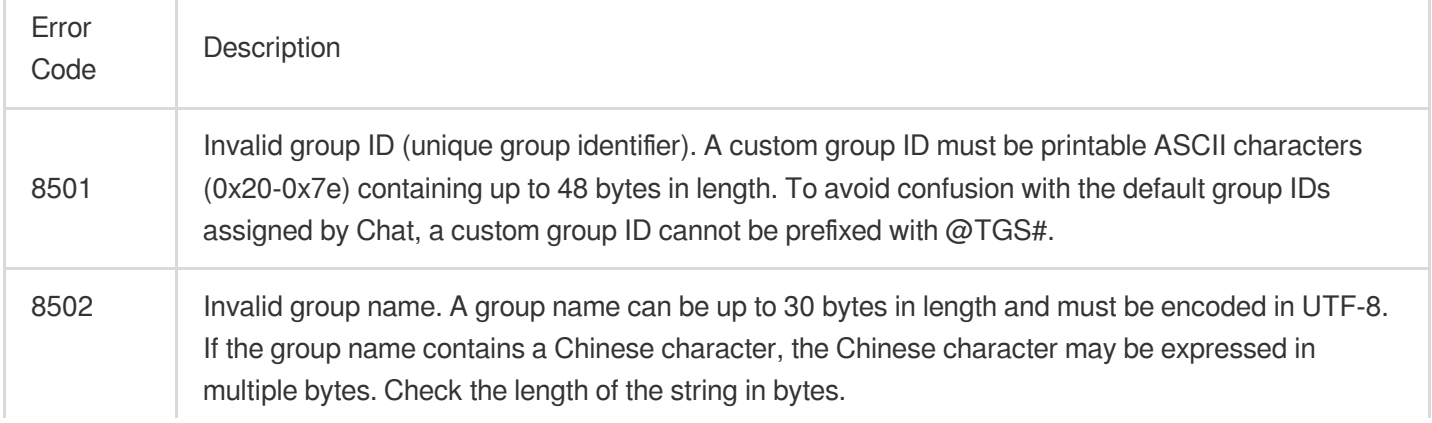

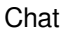

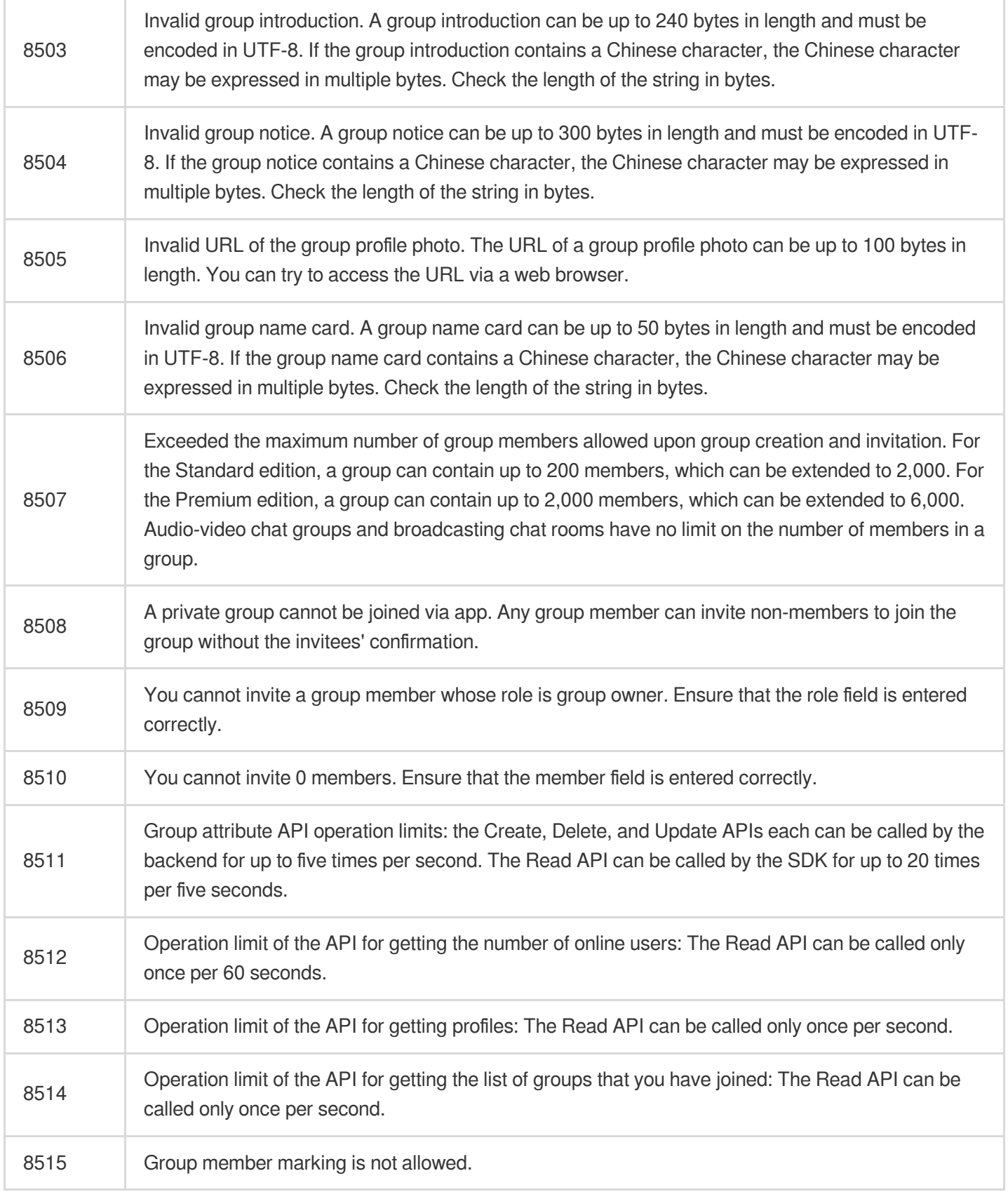

#### **Relationship chain error codes**

Error Description

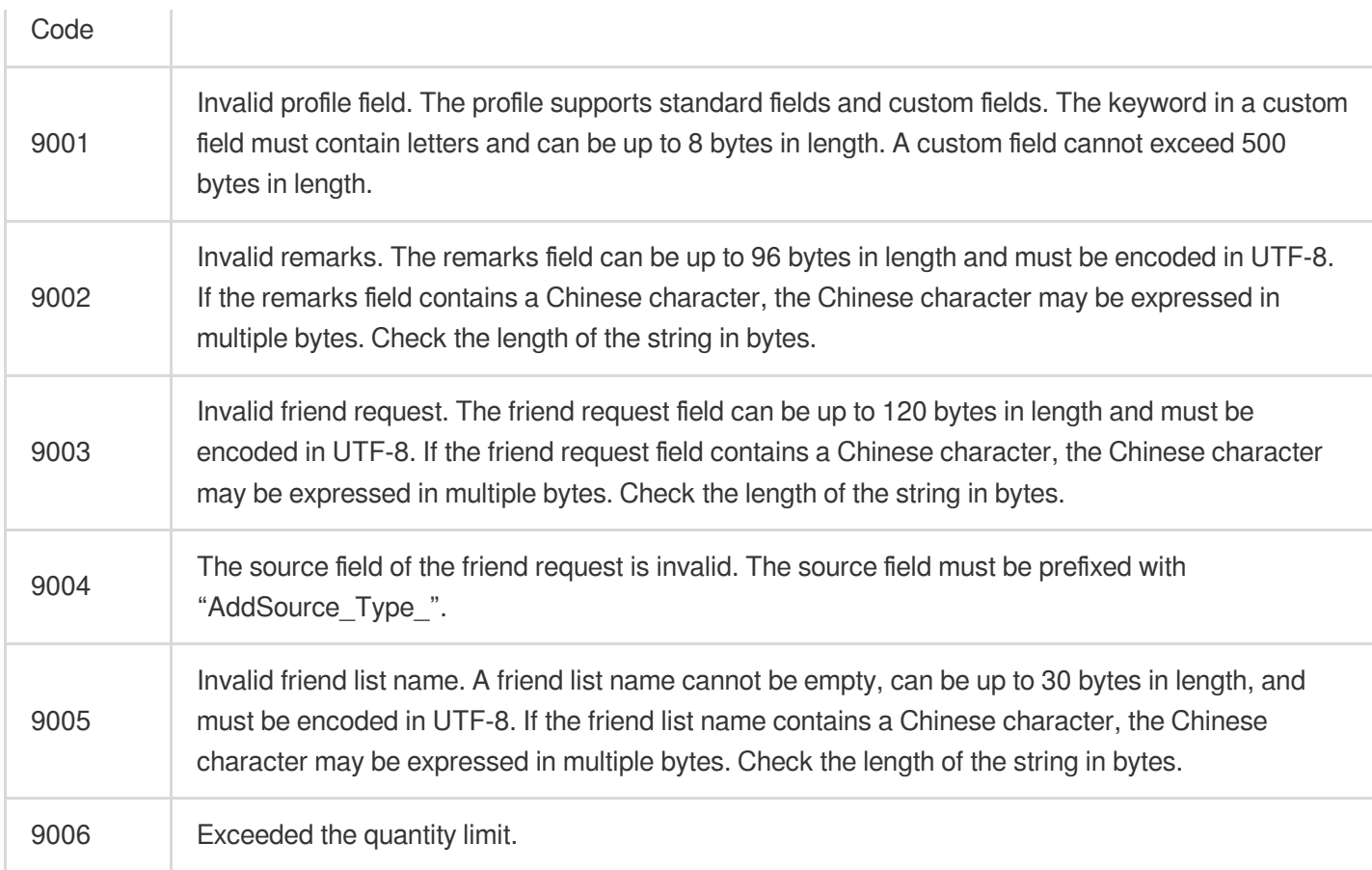

#### **Network error codes**

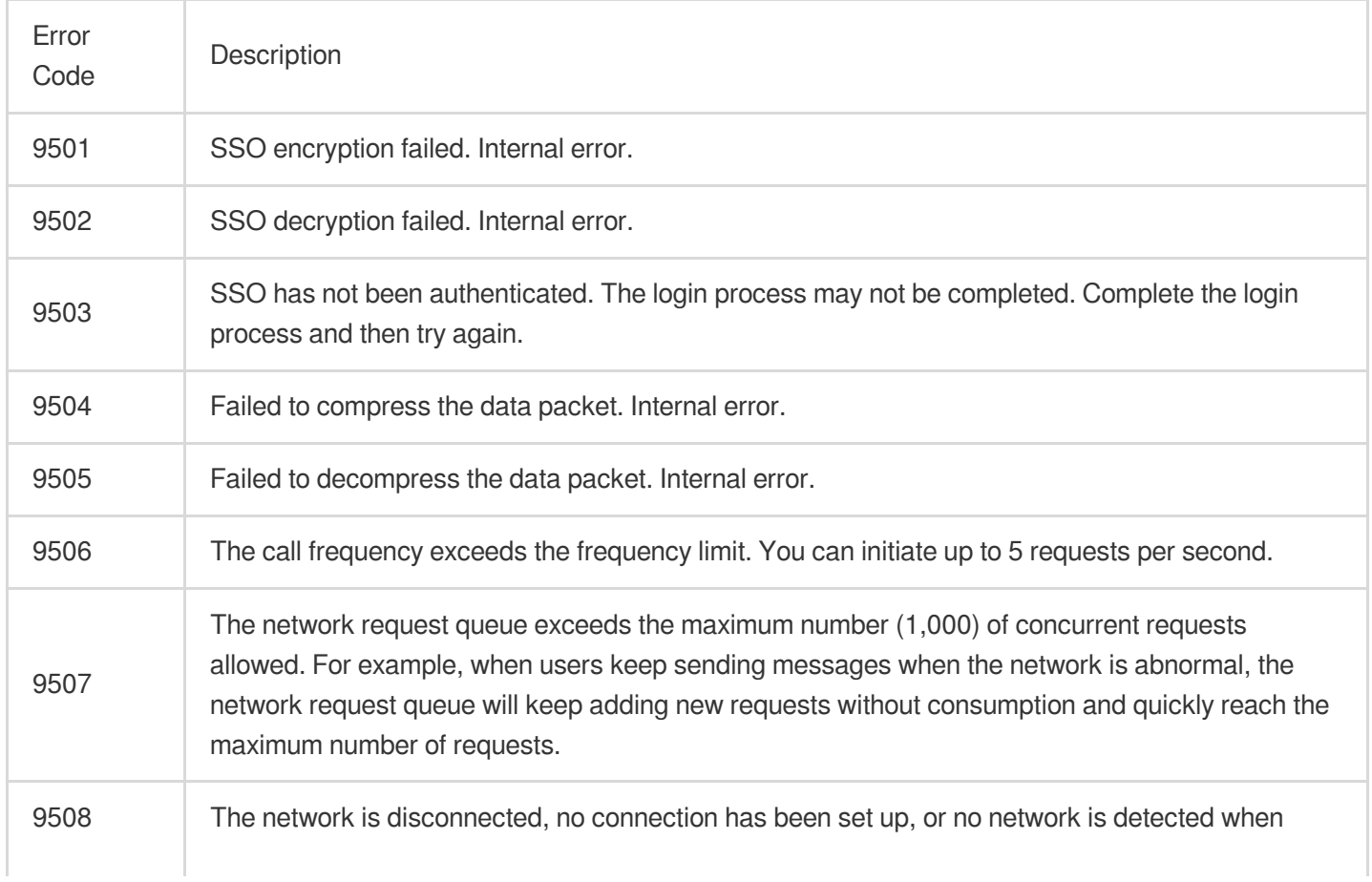

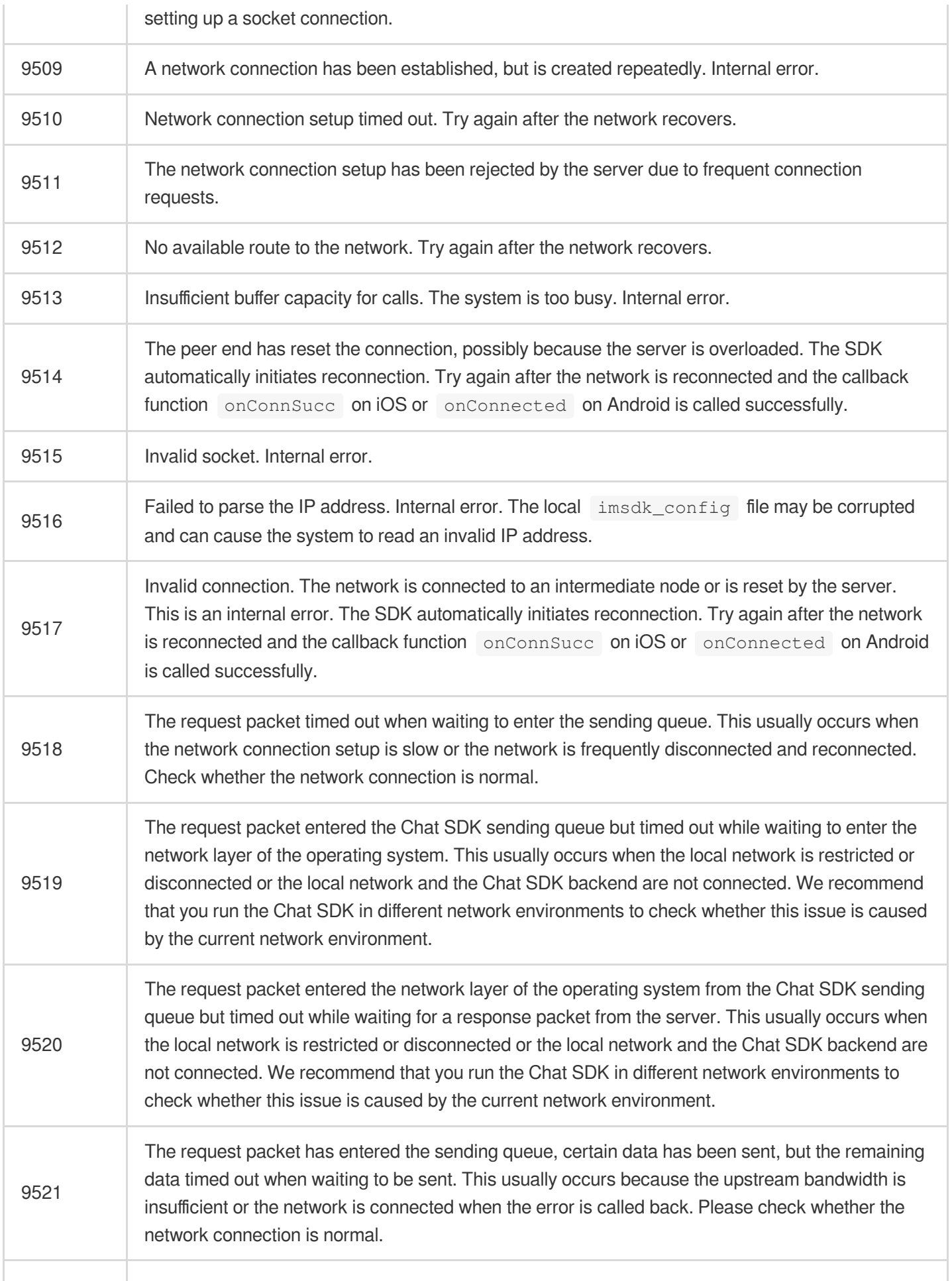

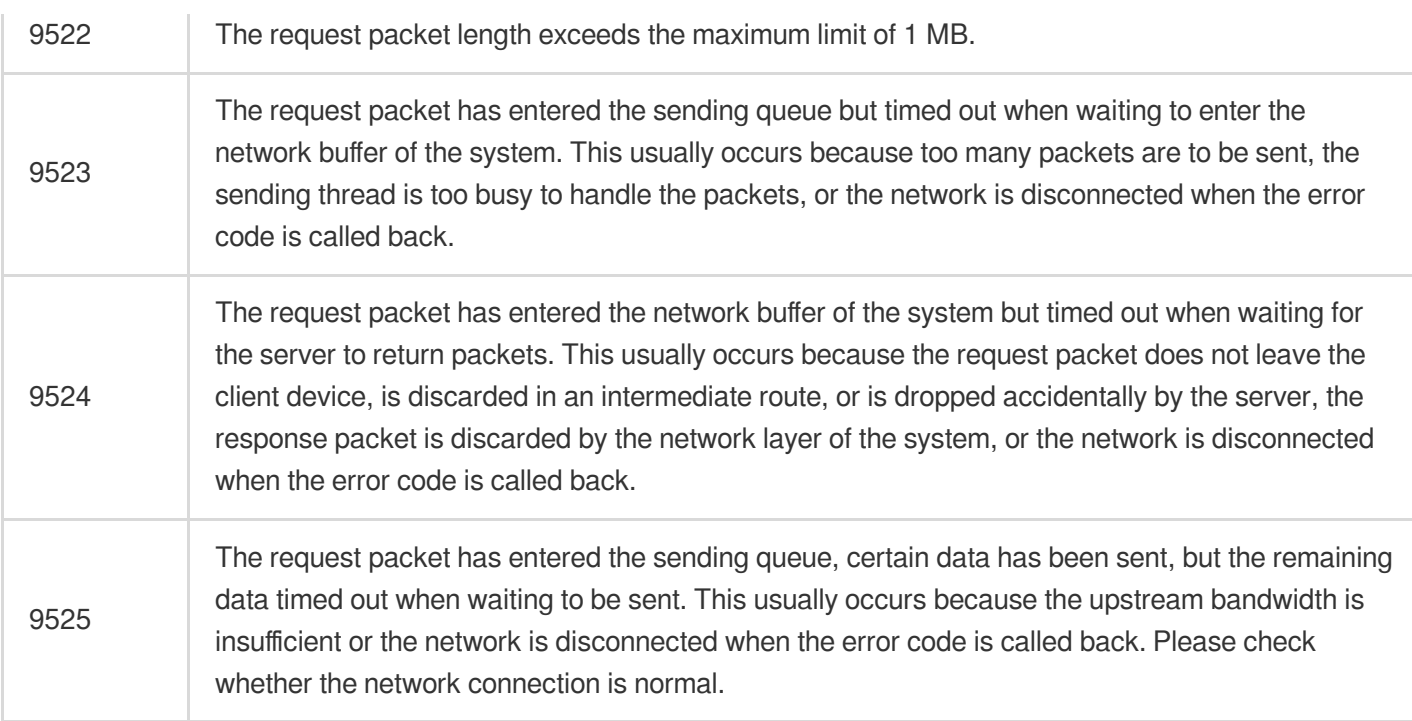

## 2. Server Error Codes

#### **Access layer error codes**

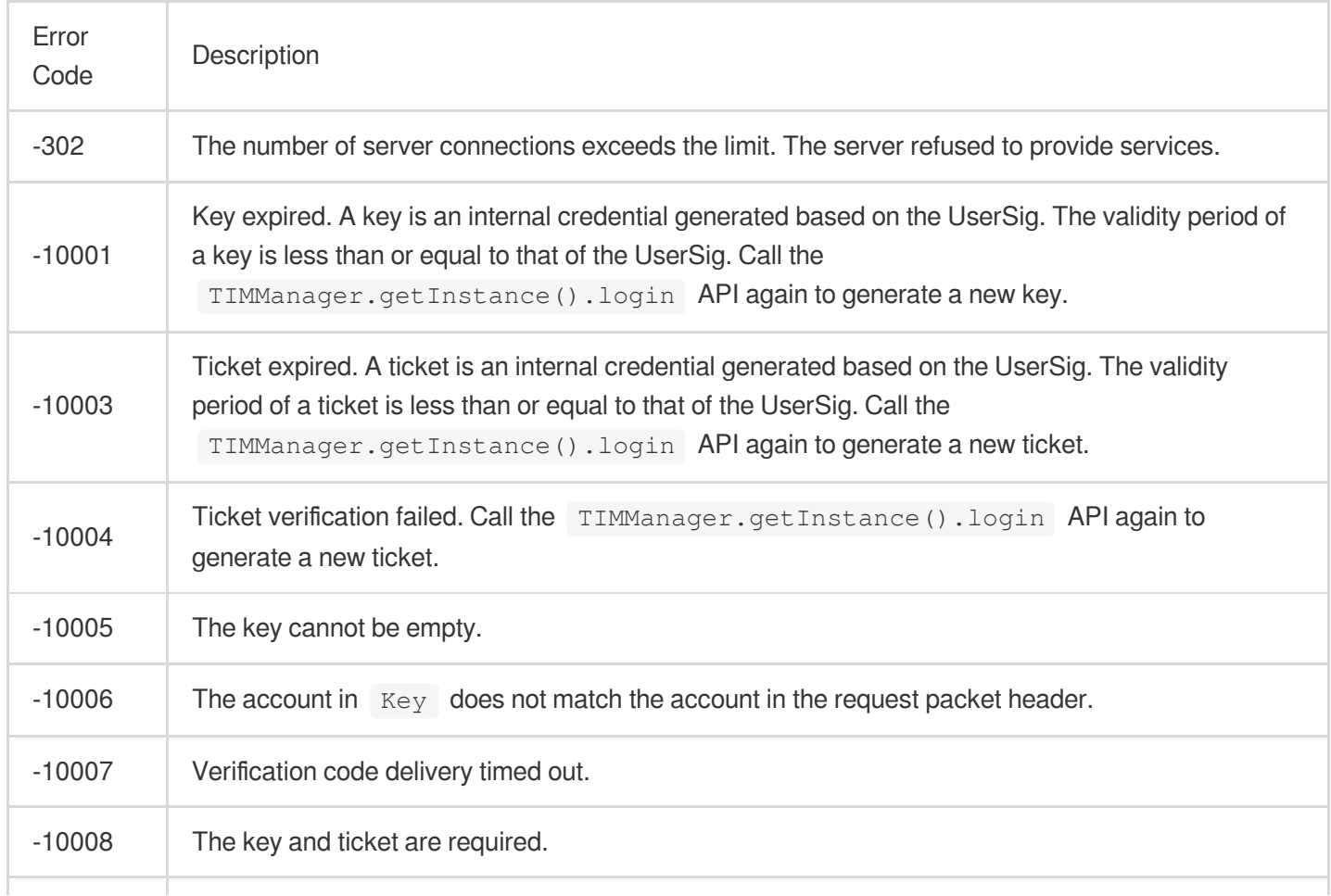

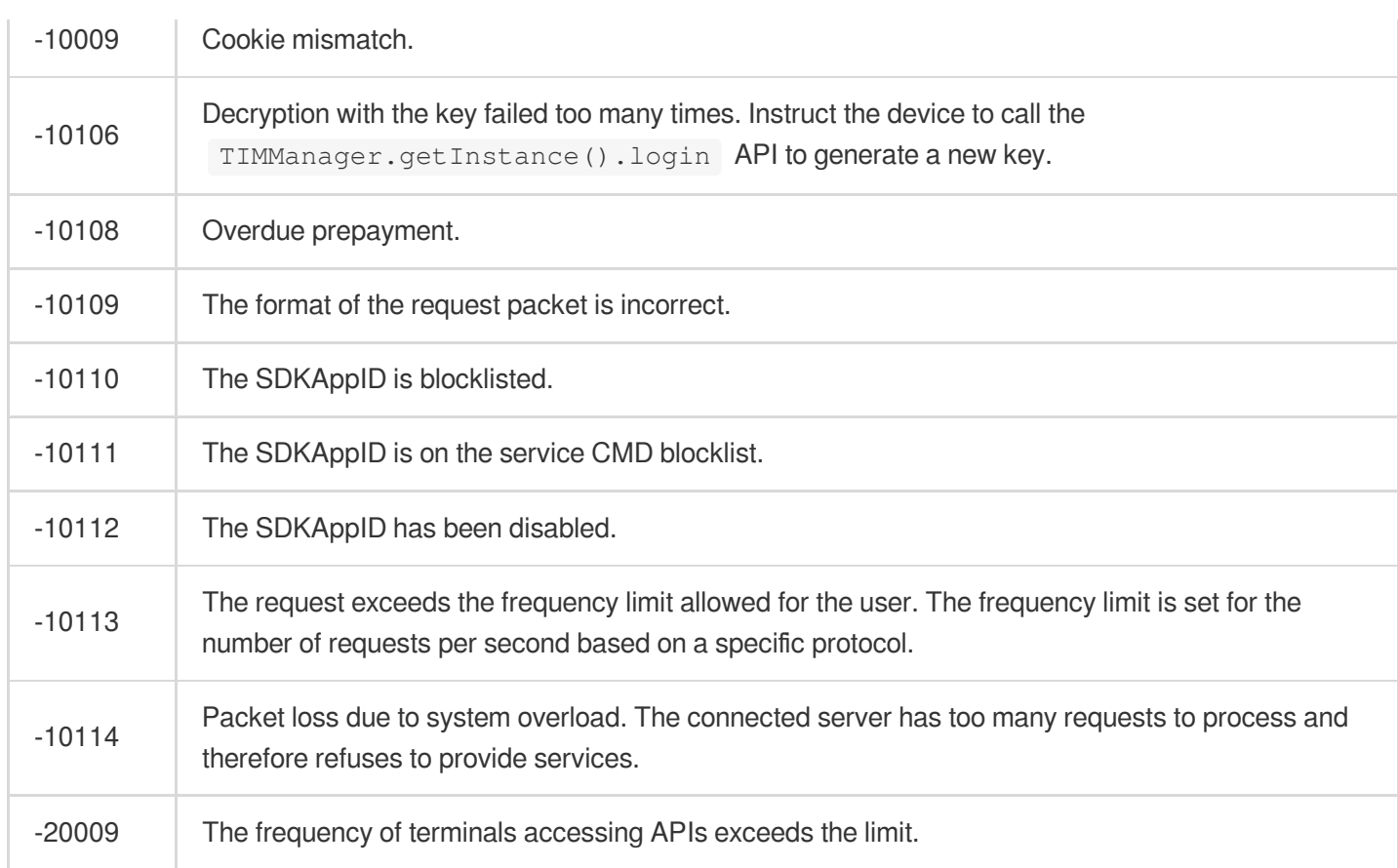

#### **Resource file error codes**

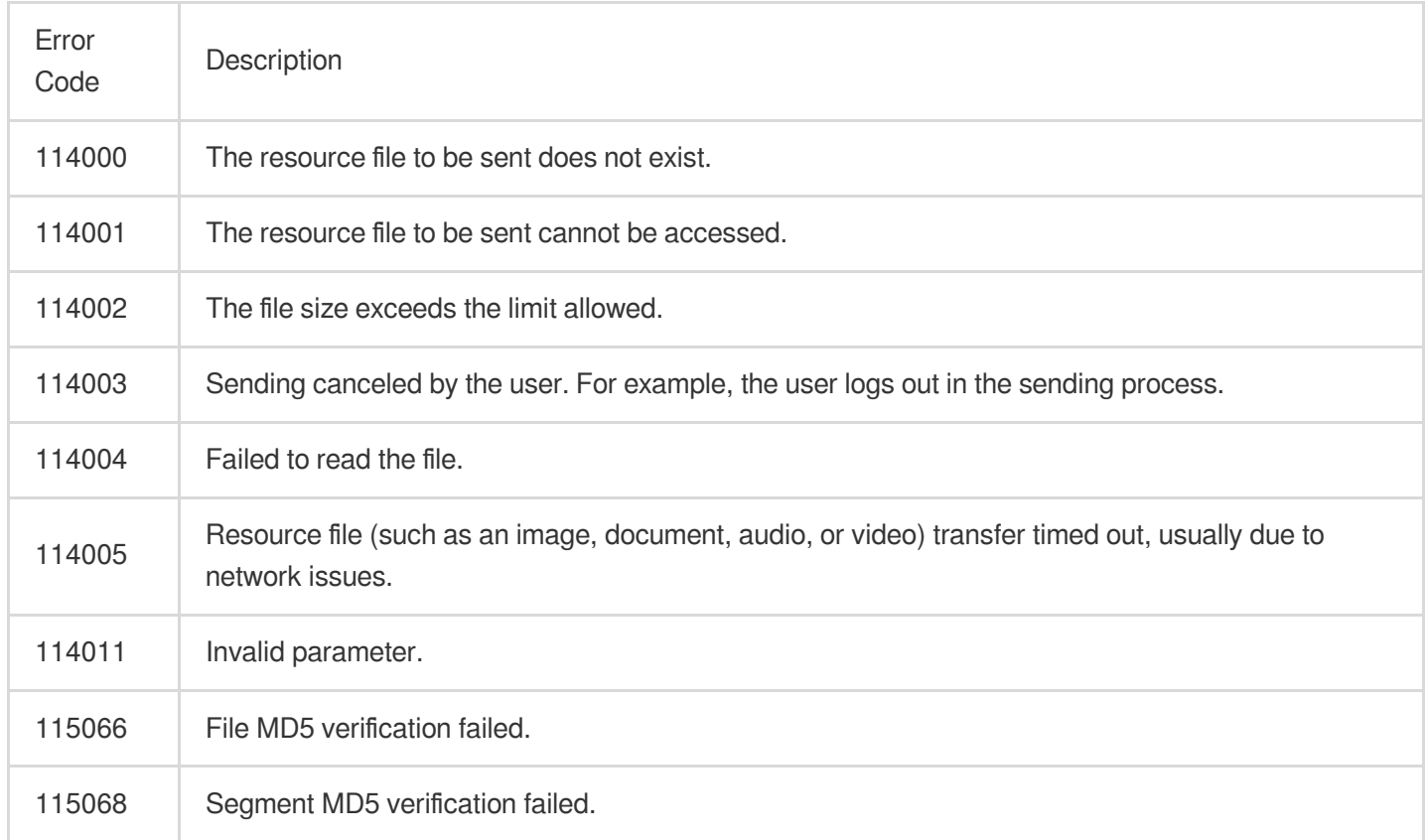

 $\top$ 

#### **Common backend error codes**

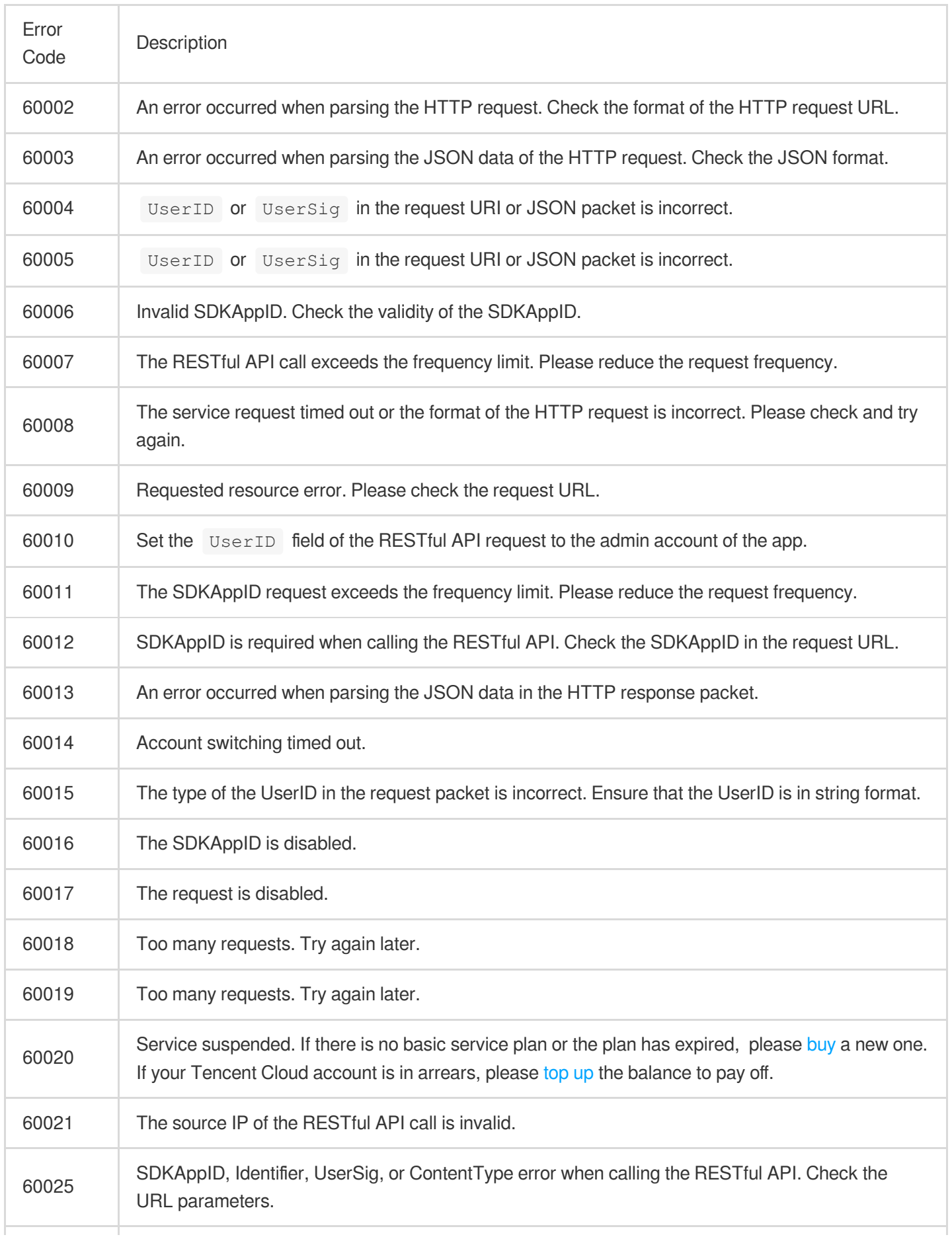

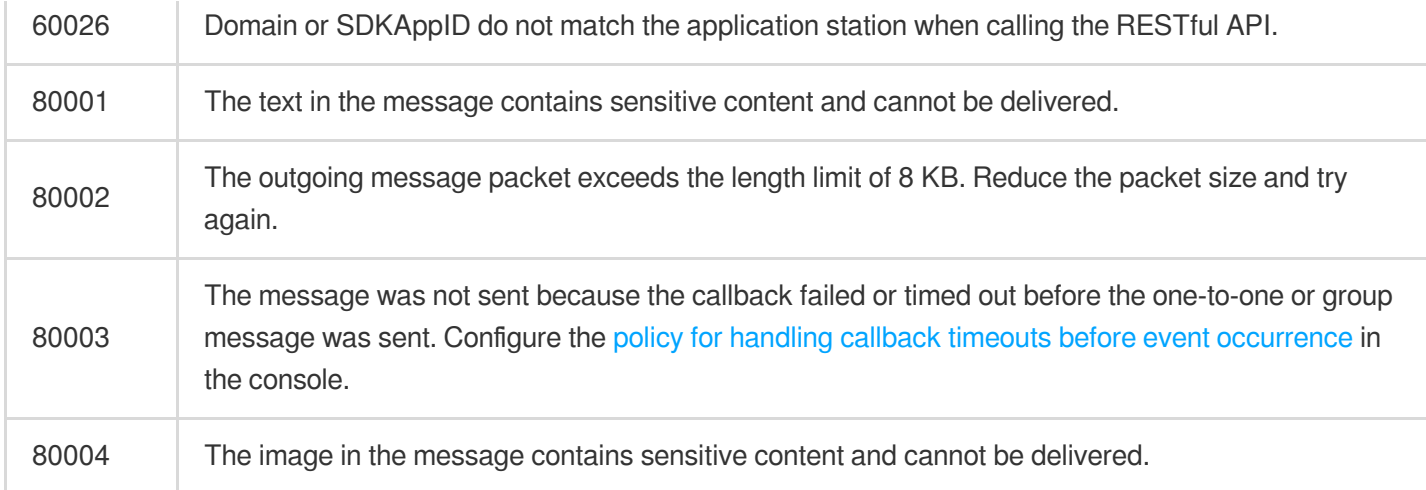

#### **Account error codes**

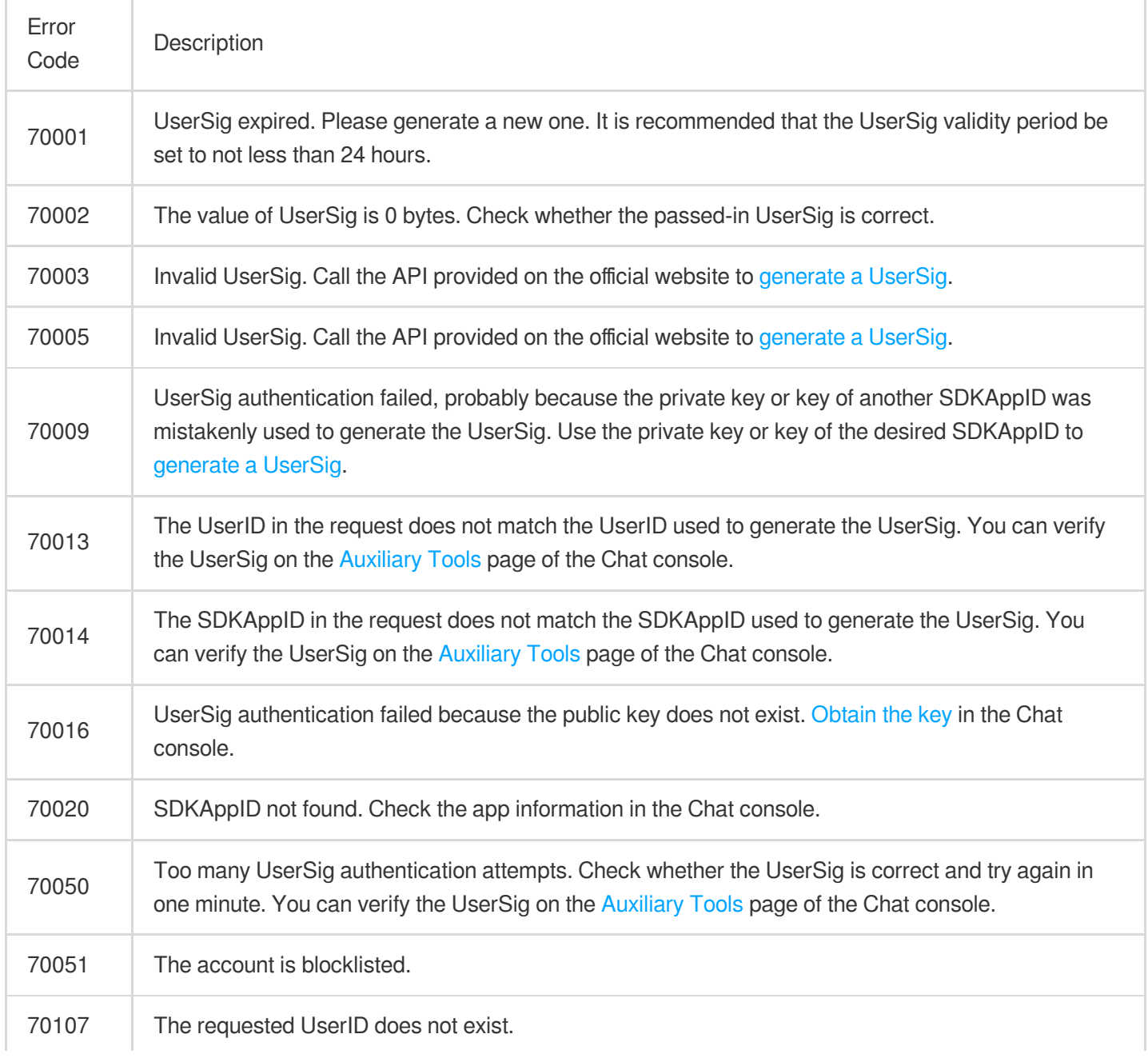

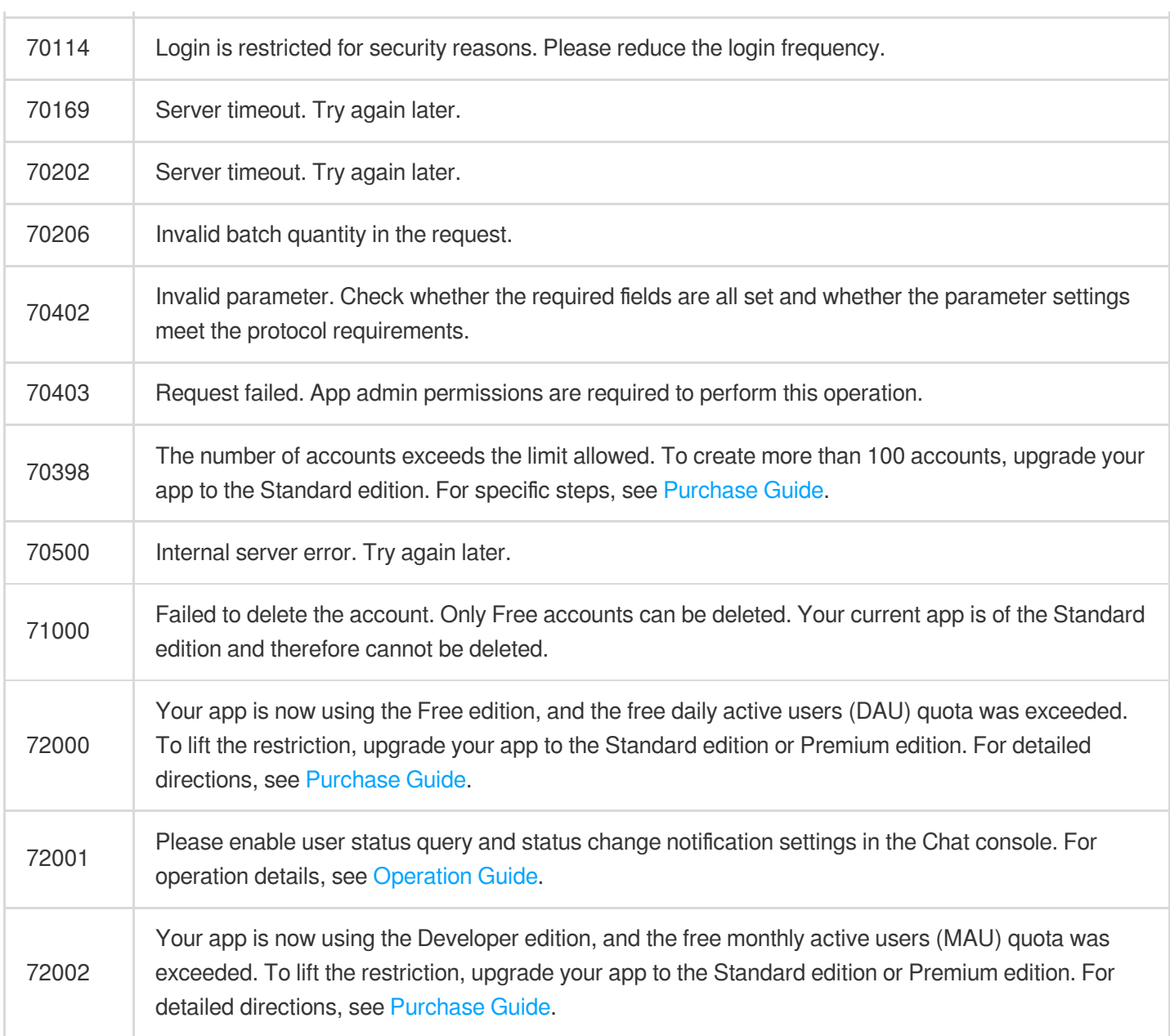

#### **Profile error codes**

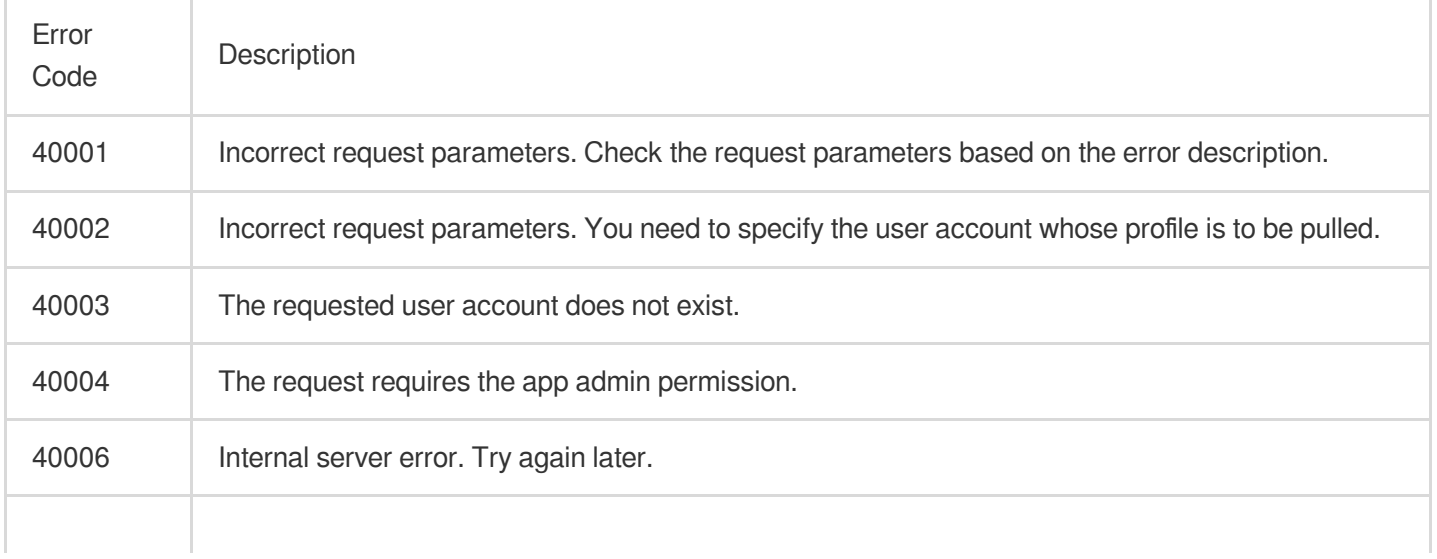

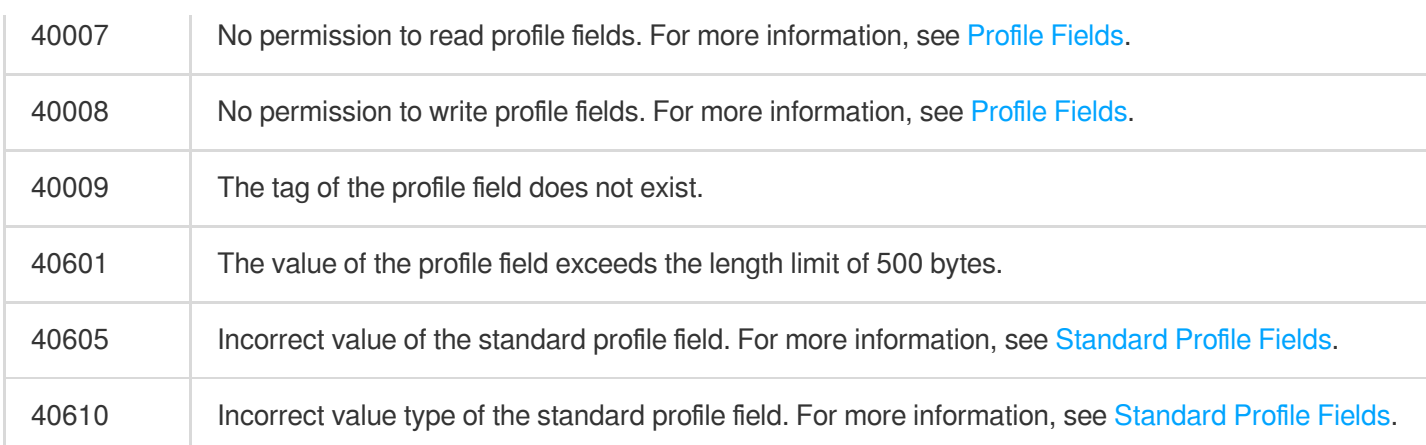

#### **Relationship chain error codes**

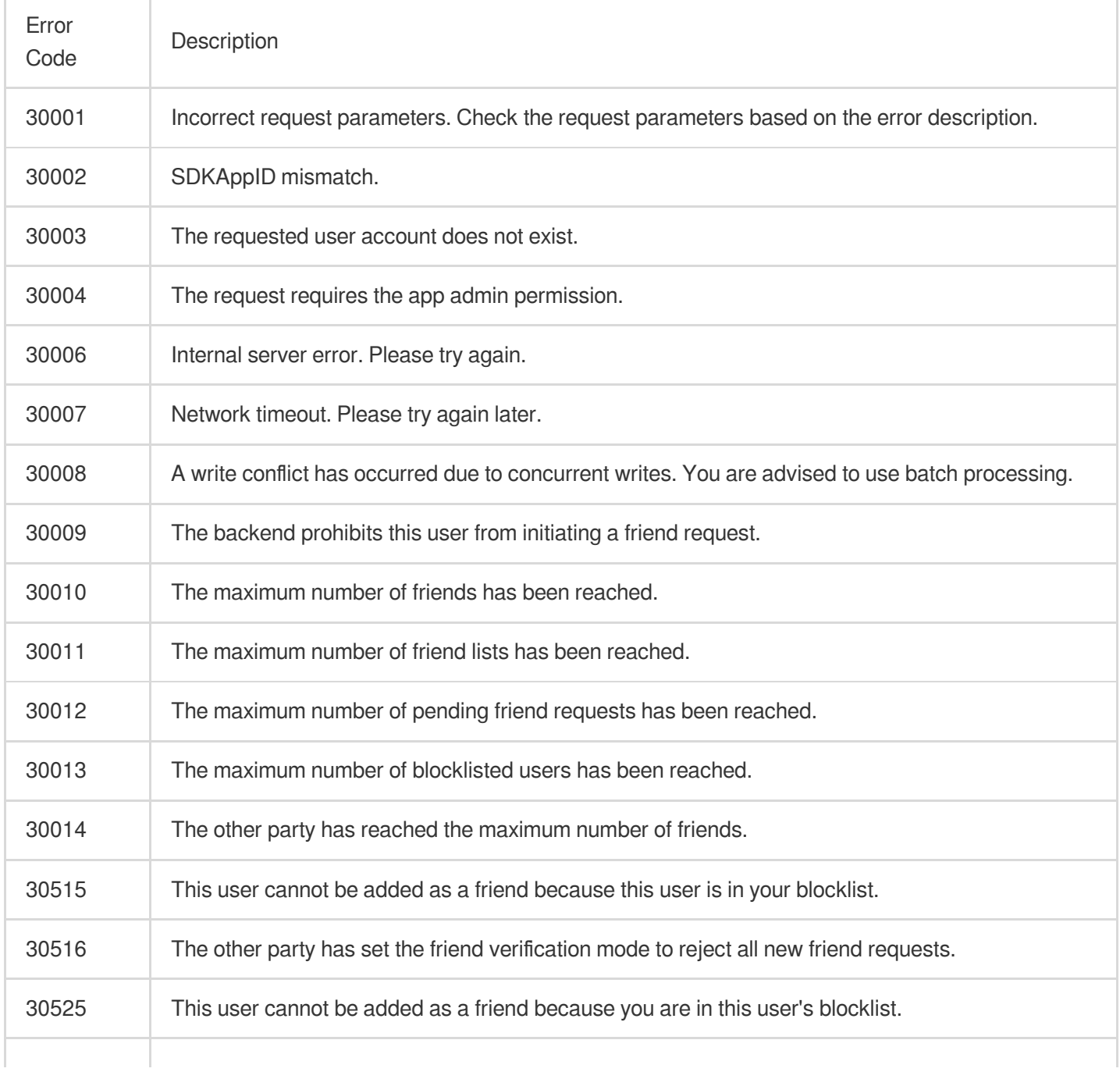

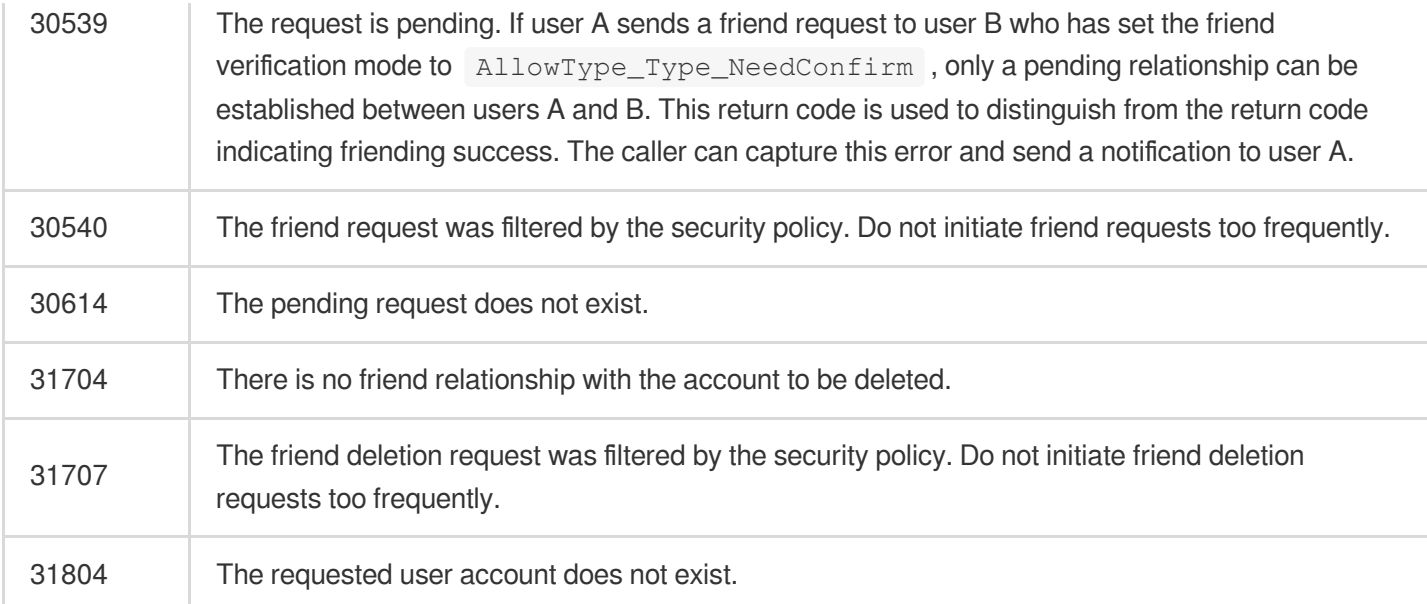

#### **Error codes for recent contacts**

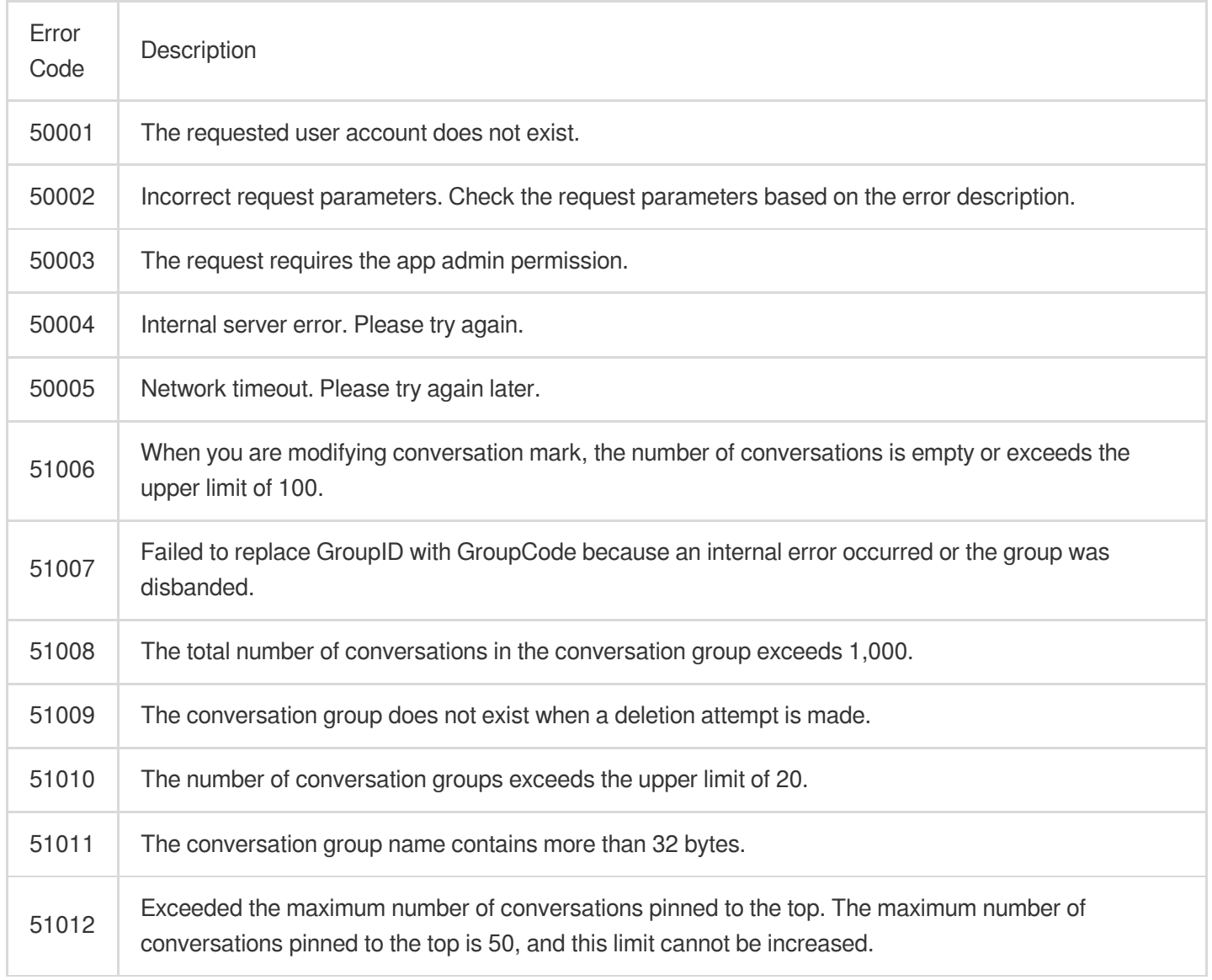

#### **Message error codes**

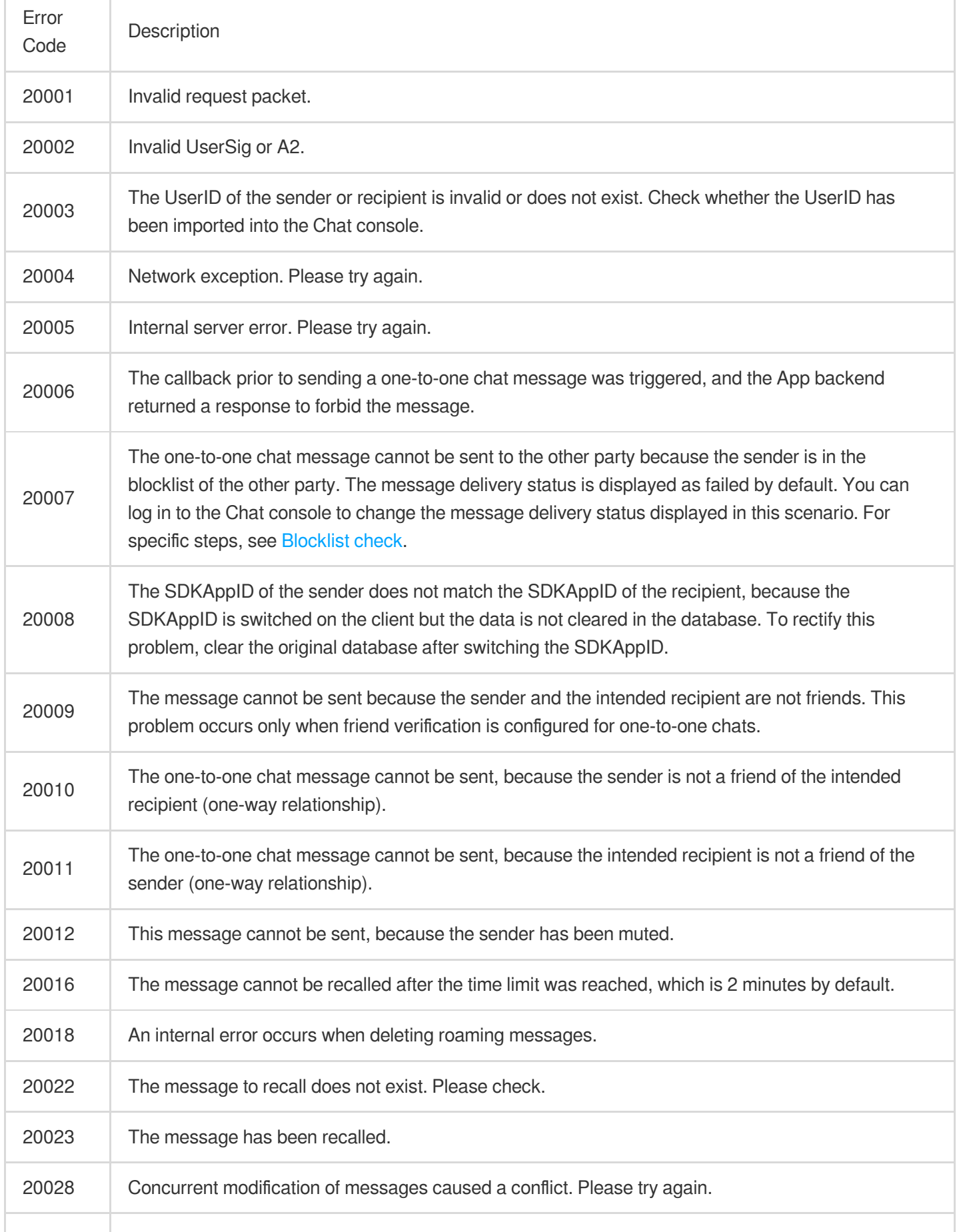

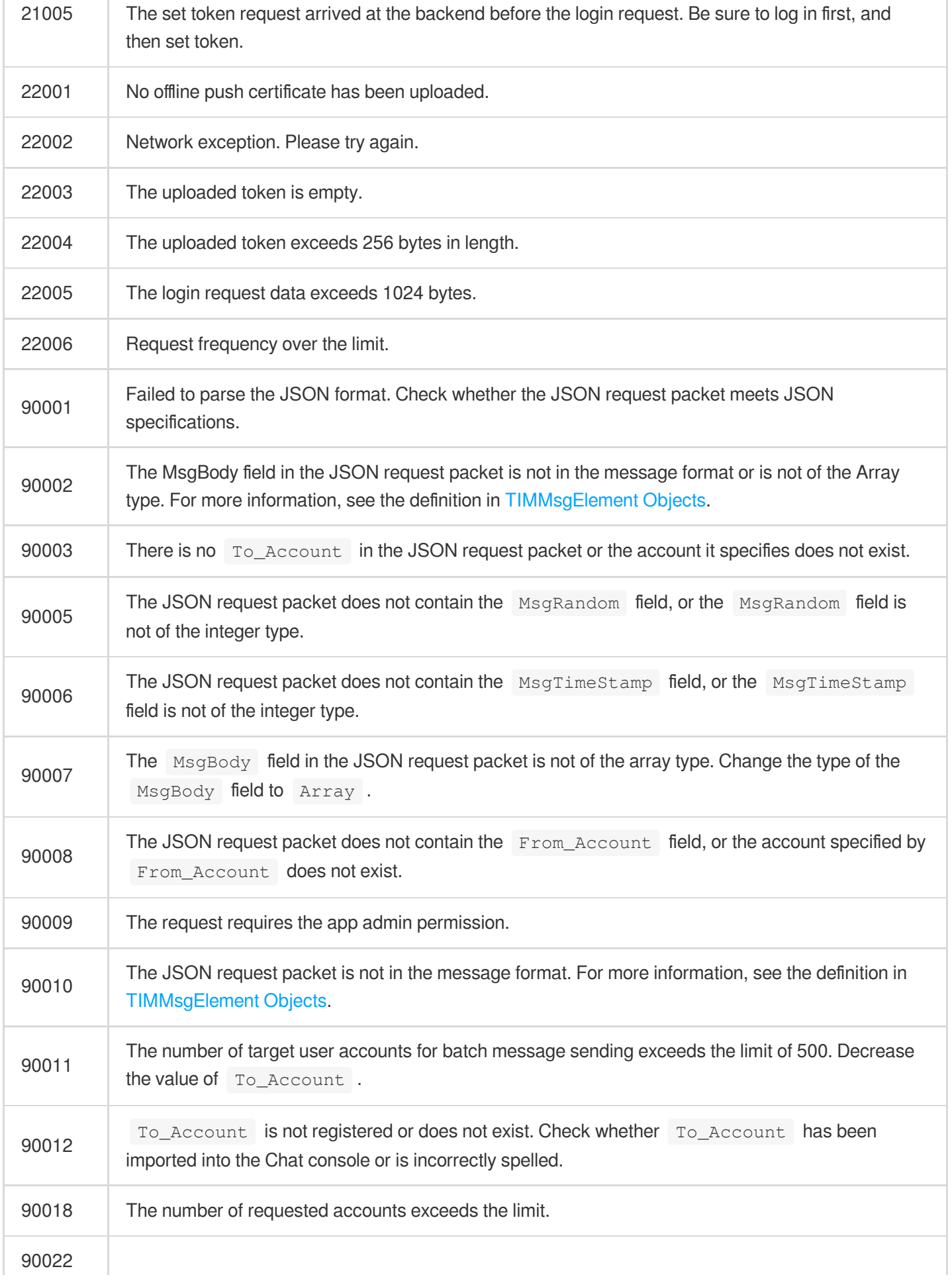

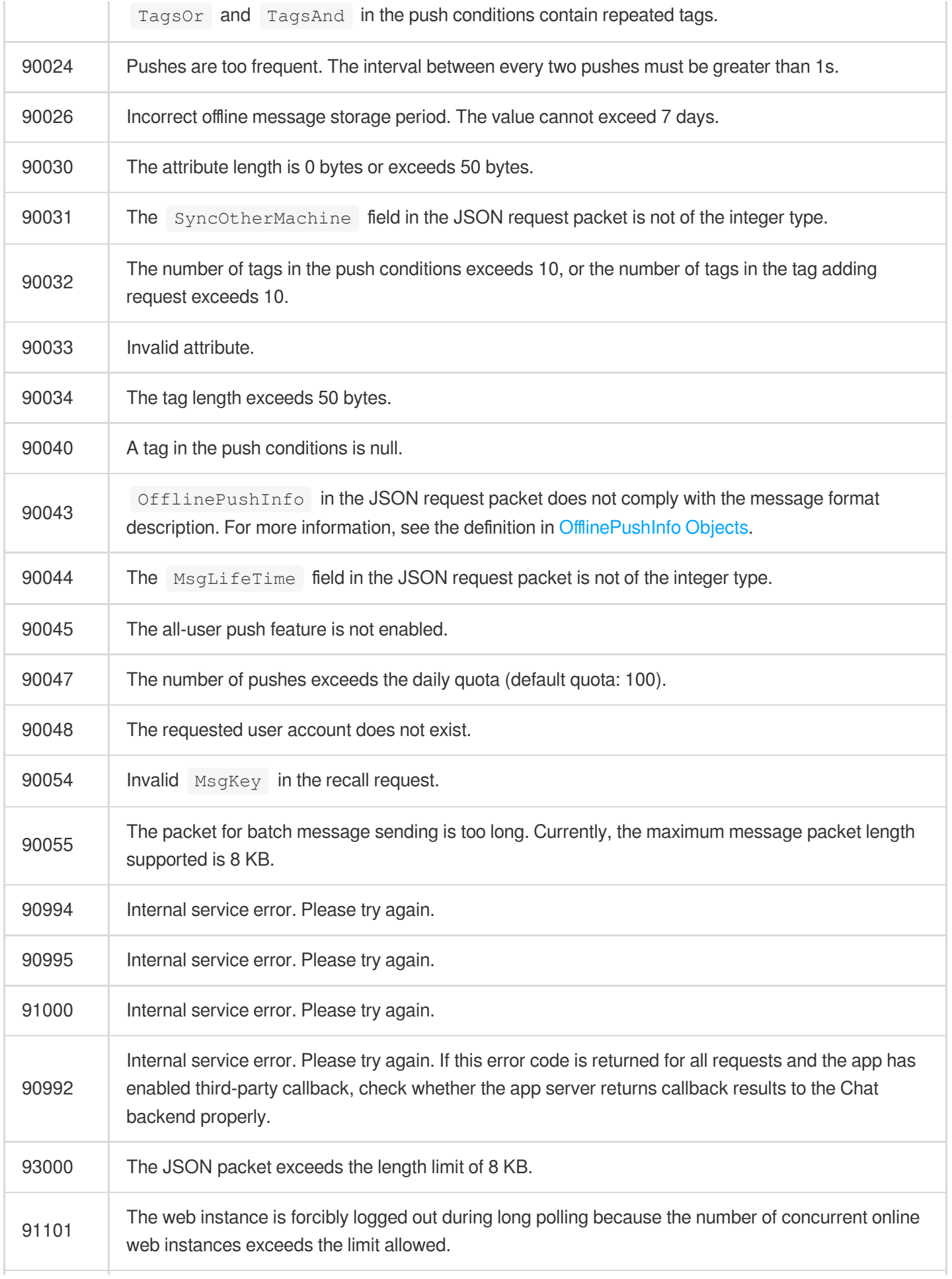

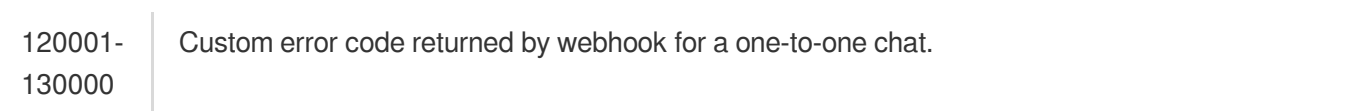

#### **Group error codes**

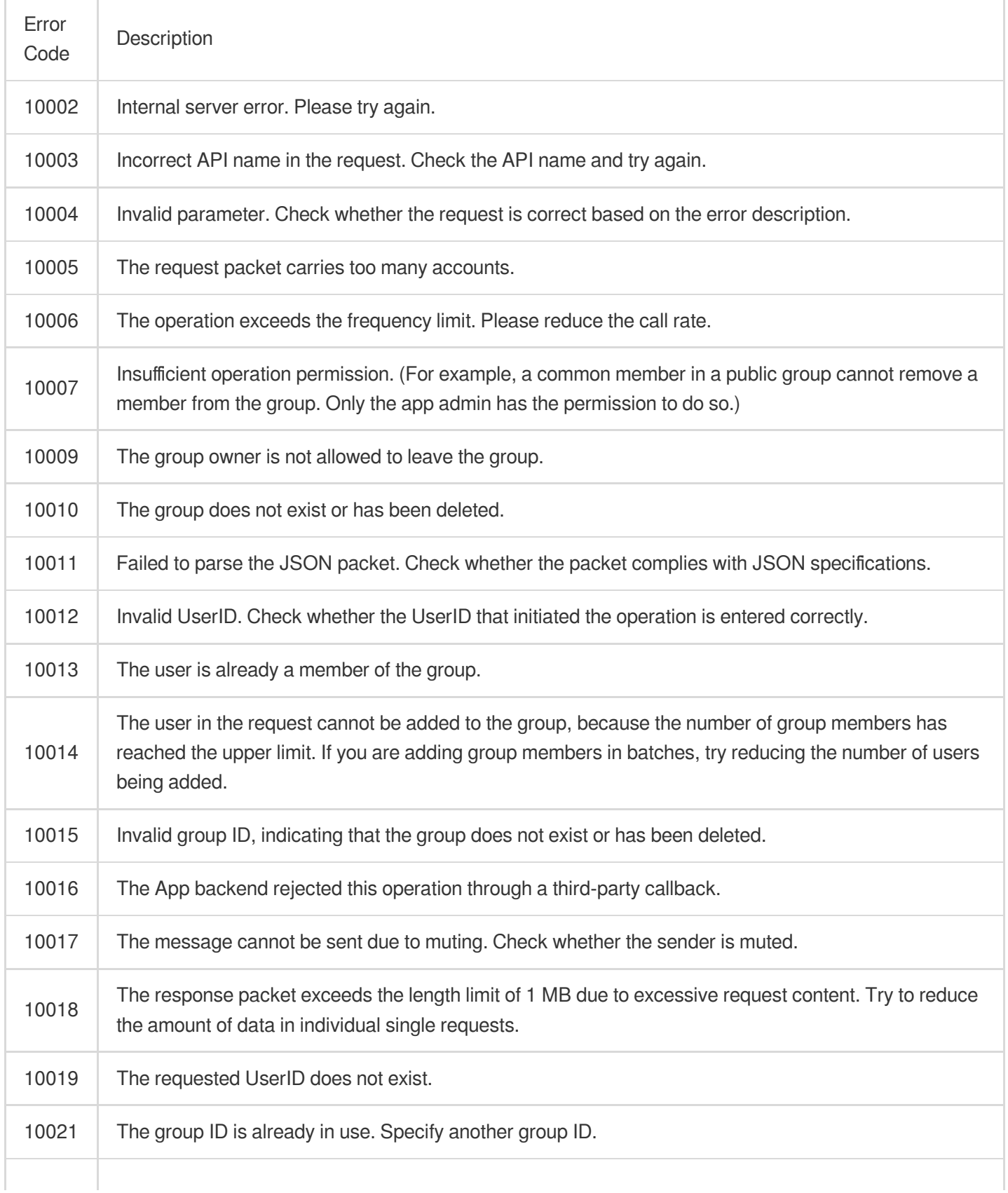

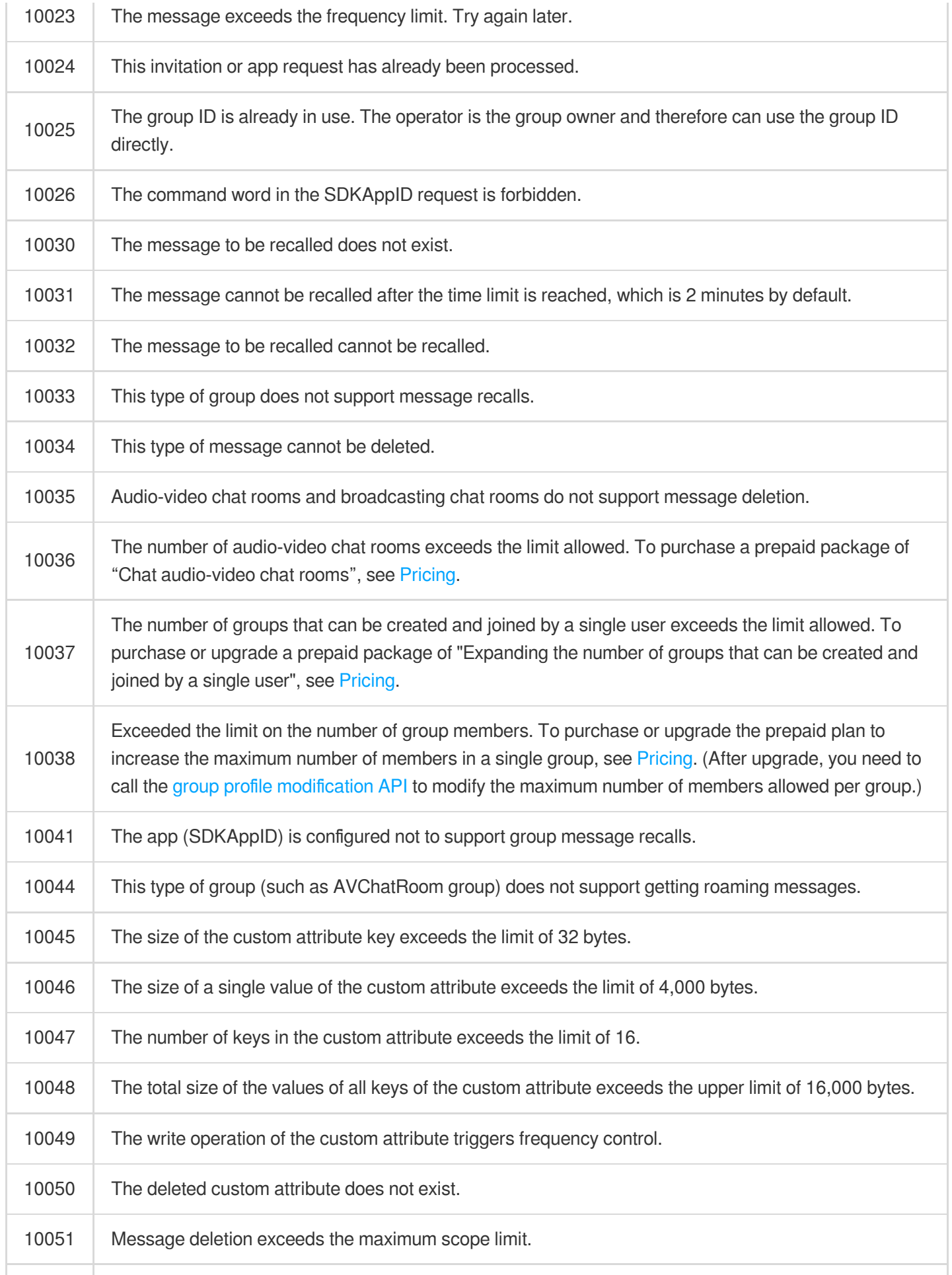

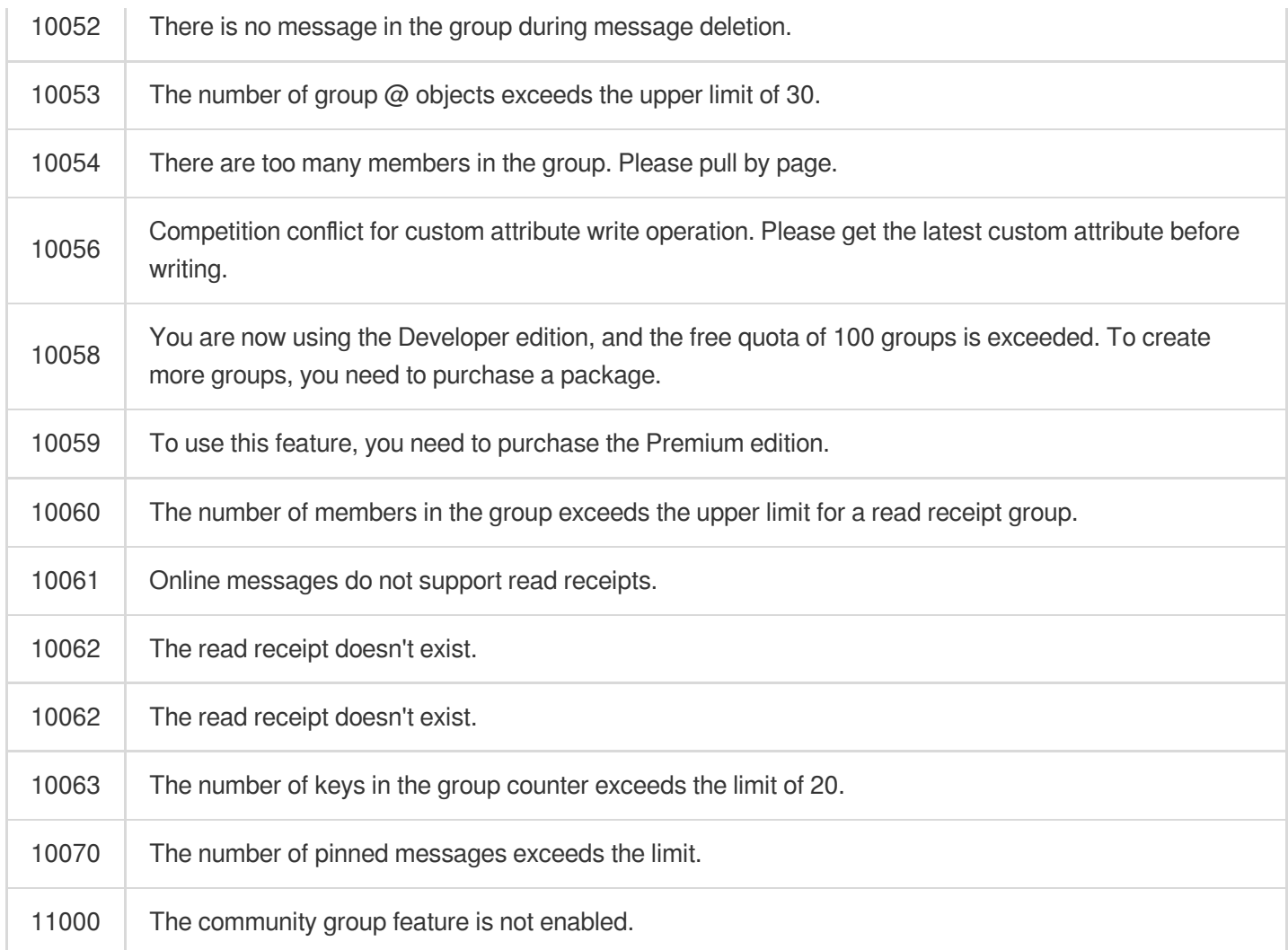

#### **Offline push error codes**

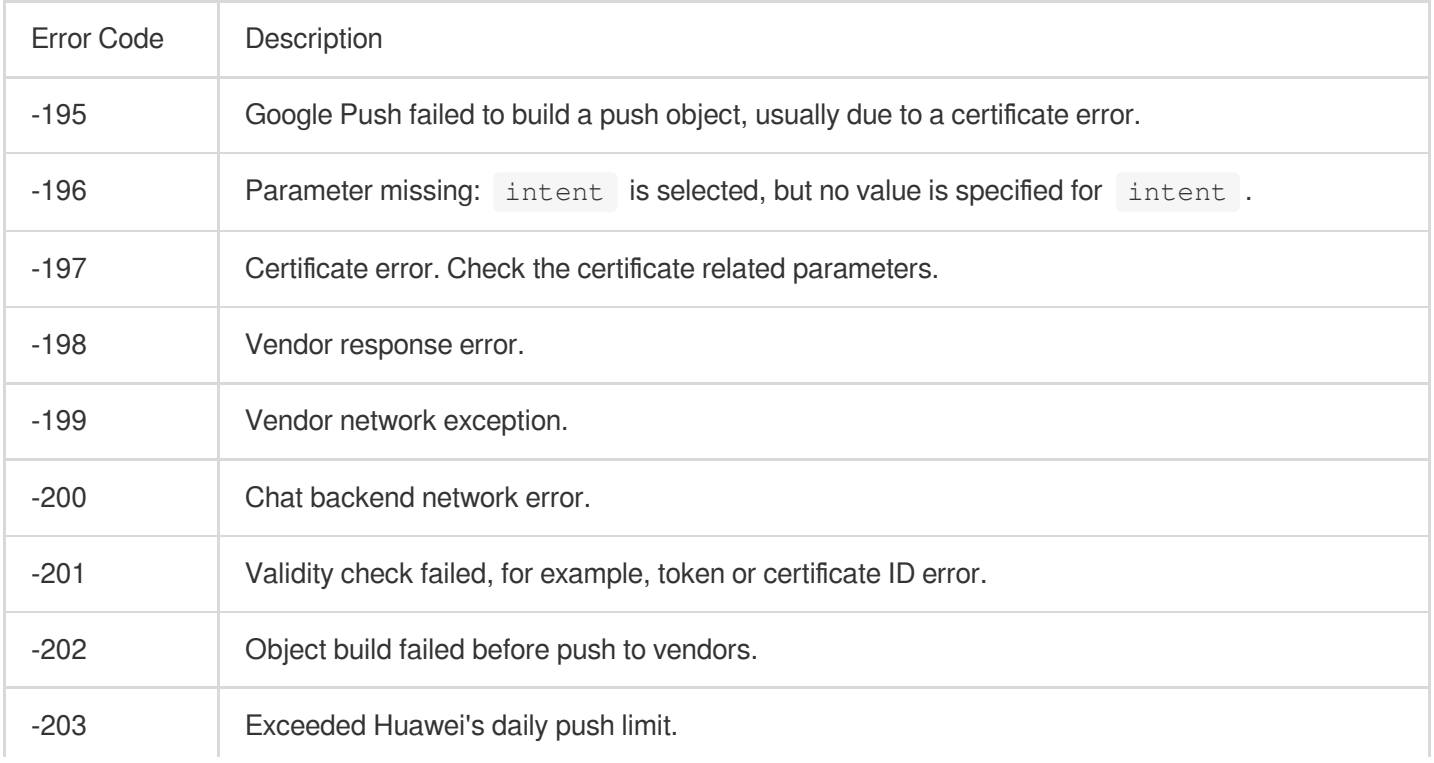

#### **Operations data error codes**

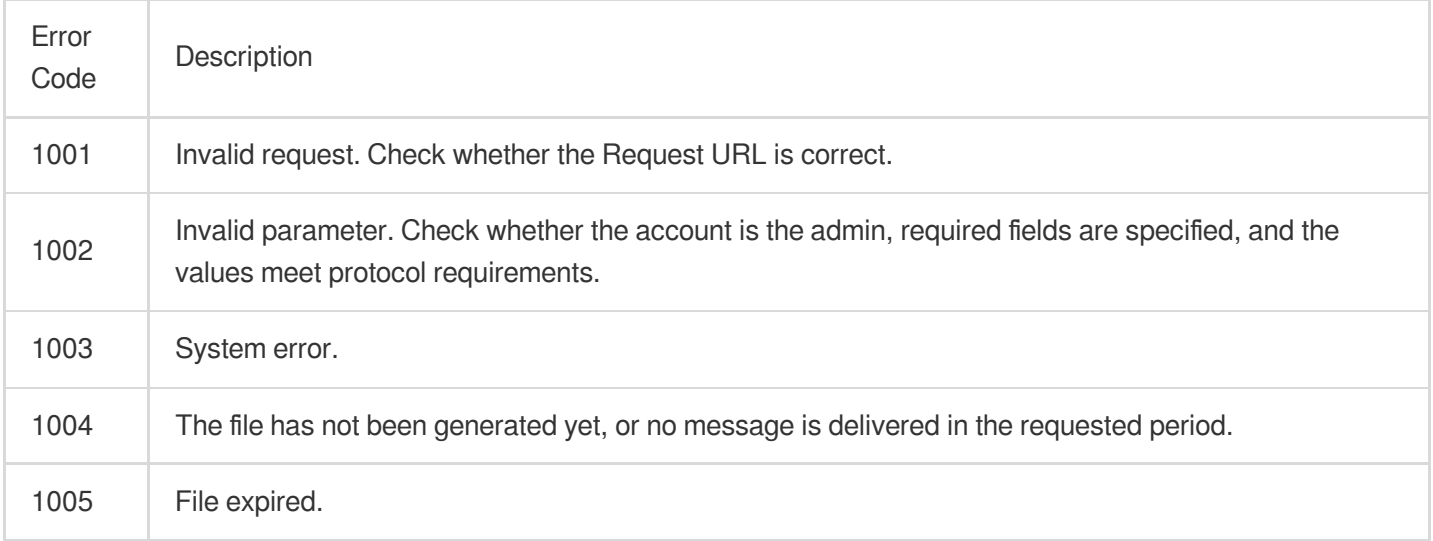

## 3. Chat SDK V3 Error Codes

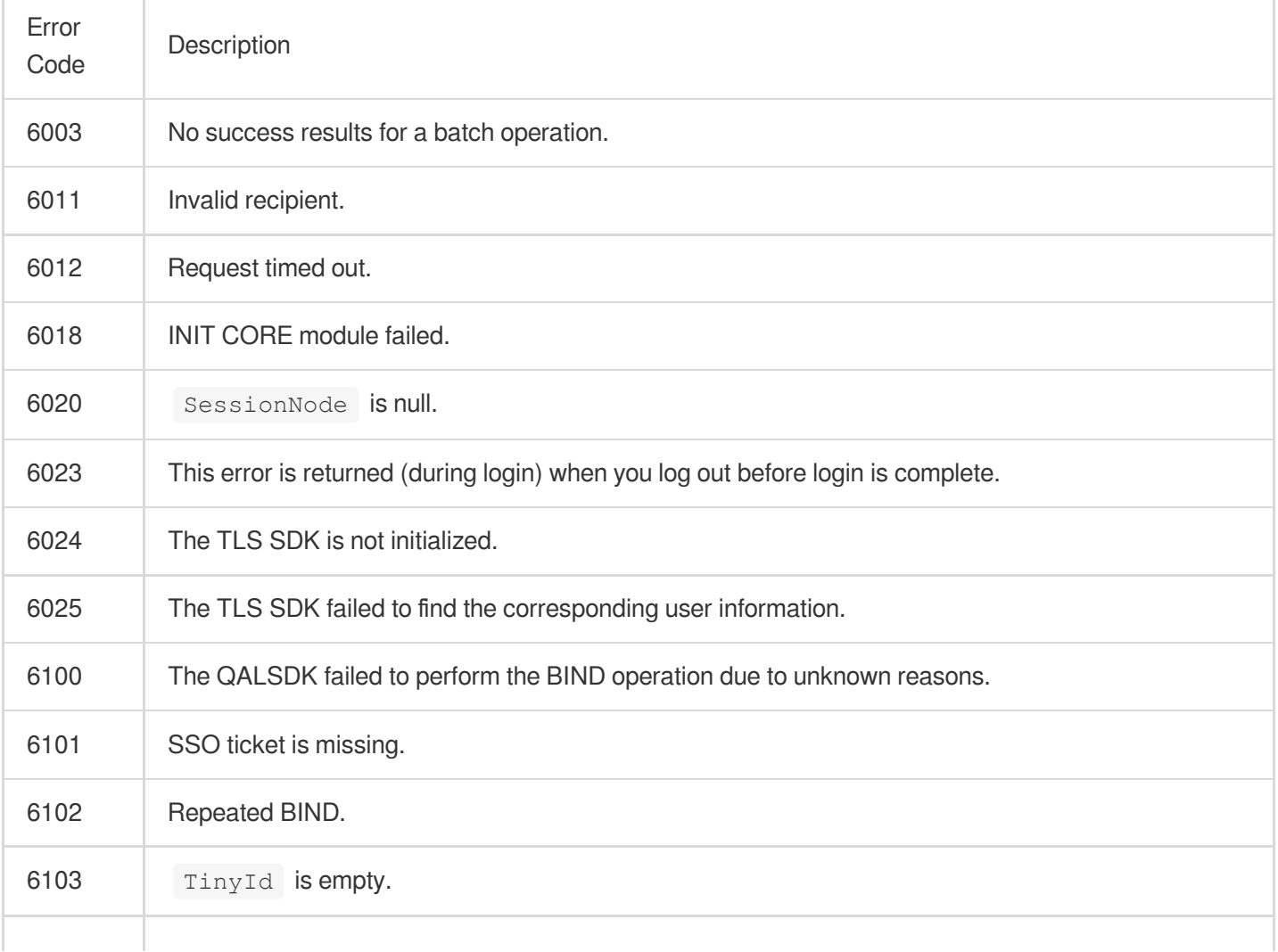

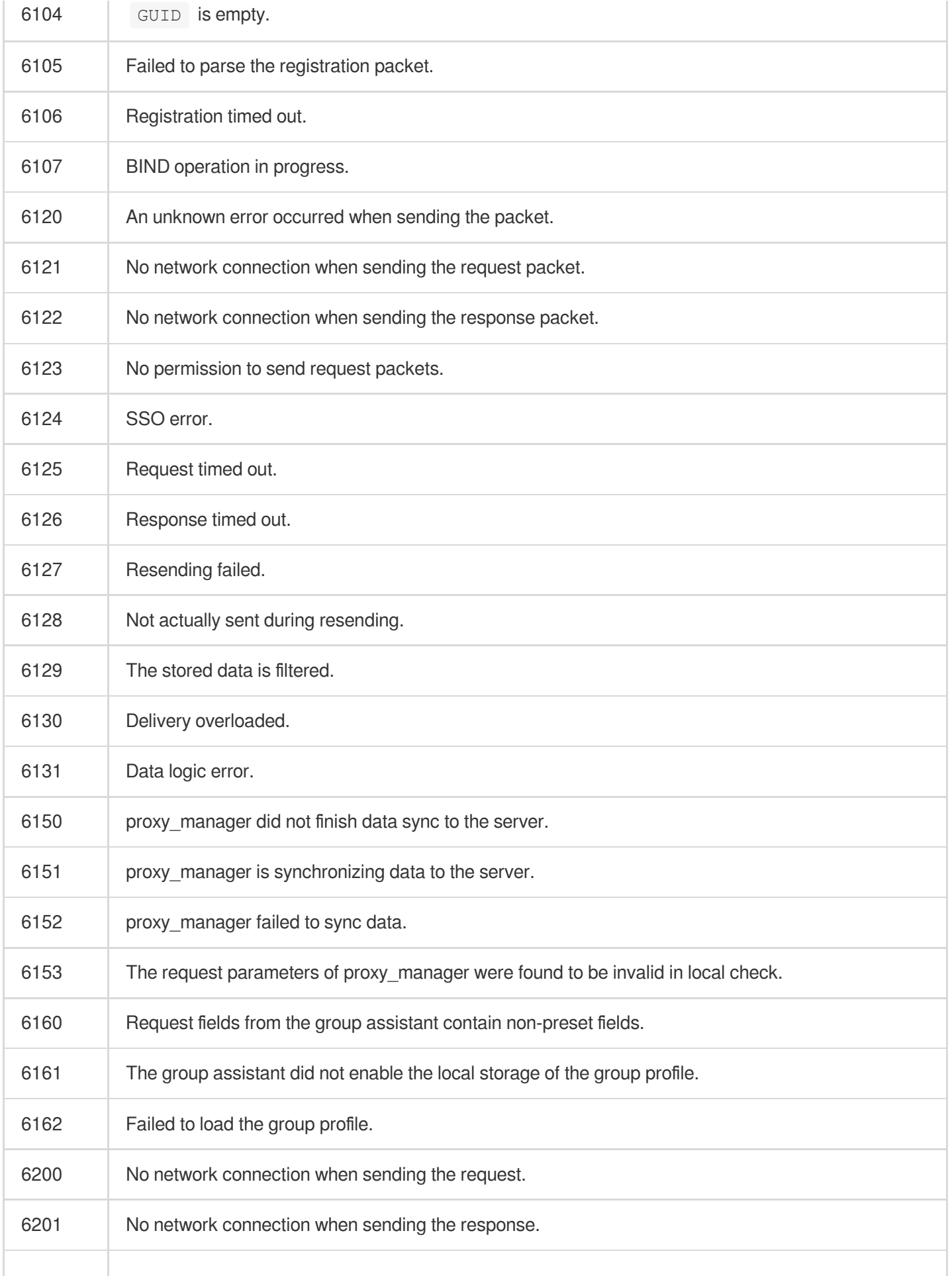

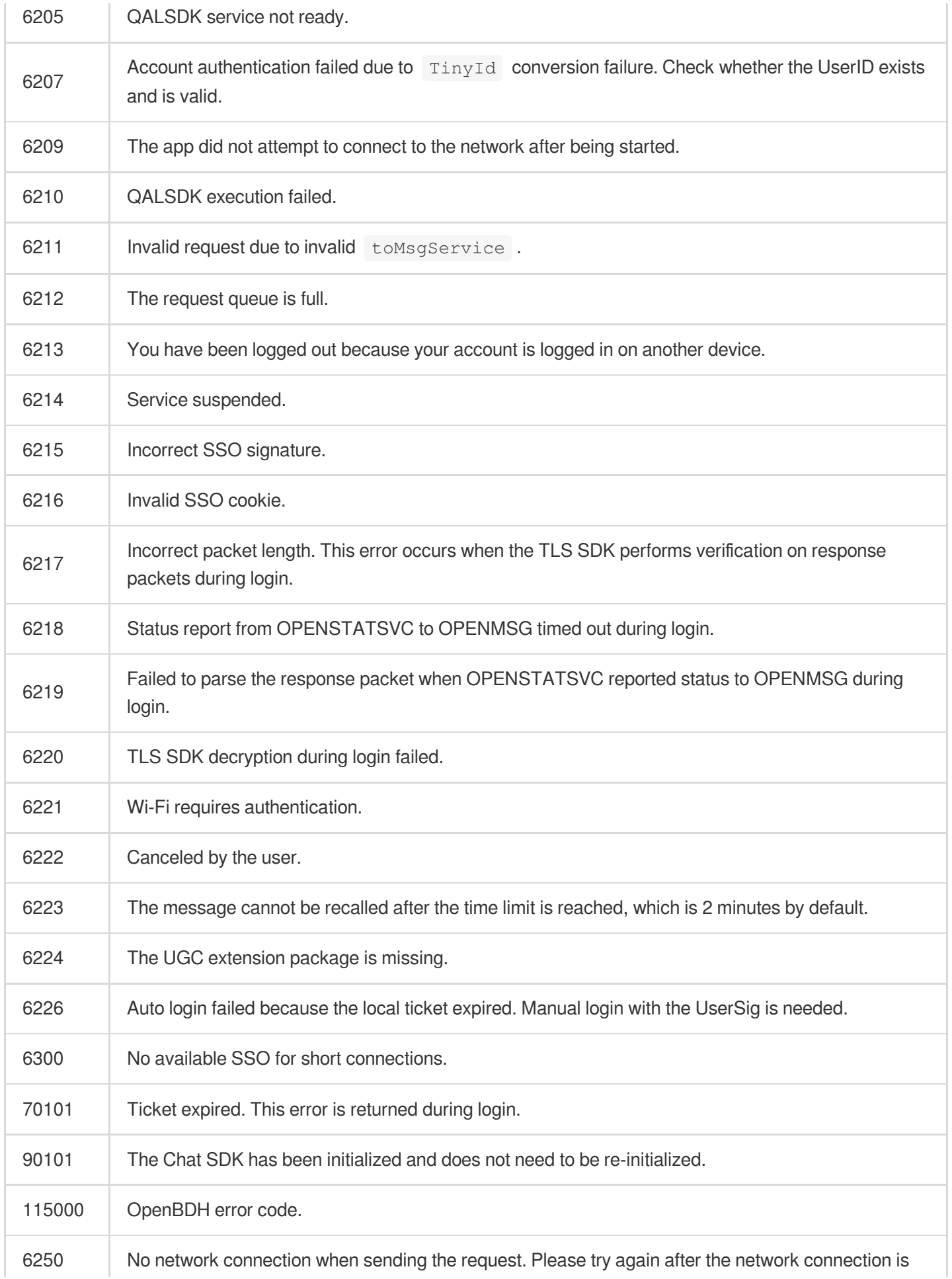

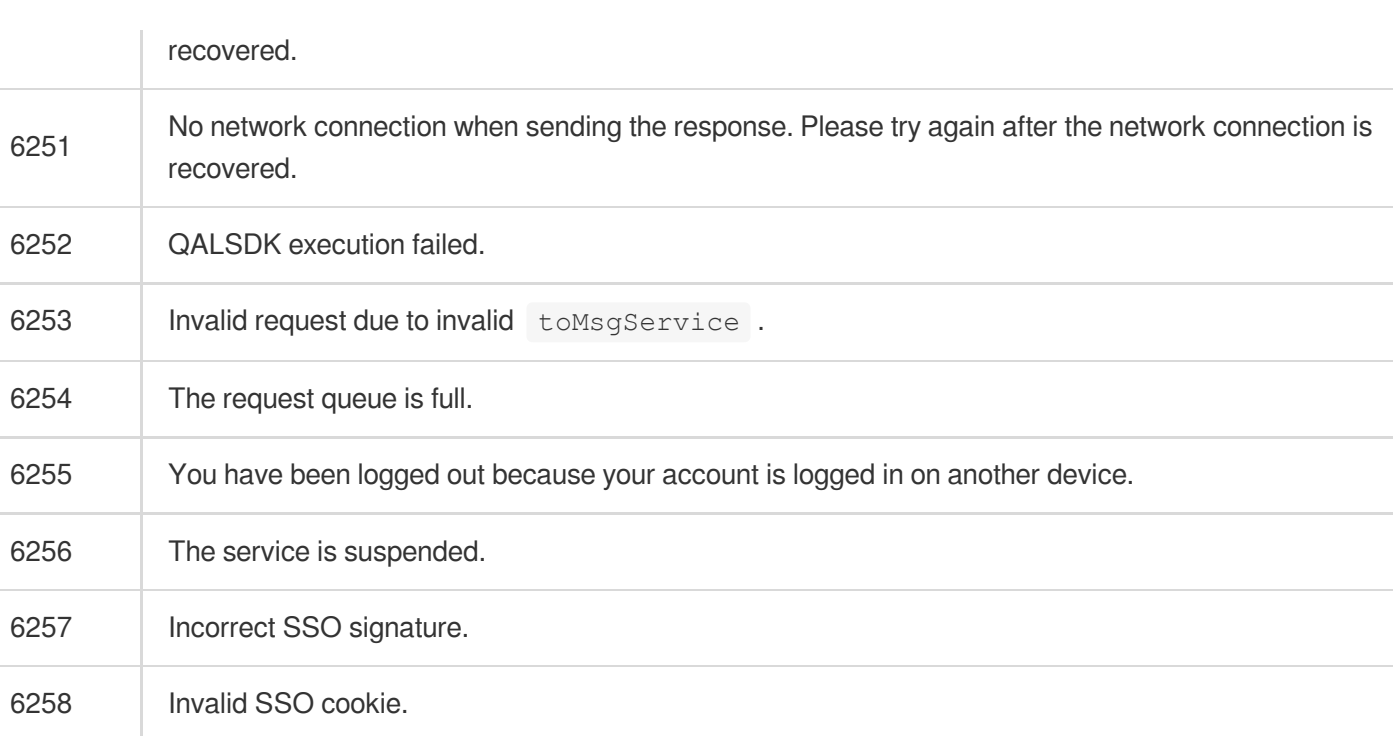

#### **Caution**

If the problem persists, [Submit](https://console.tencentcloud.com/workorder/category) a Ticket with the API, error code, and error information to our tech support staff.